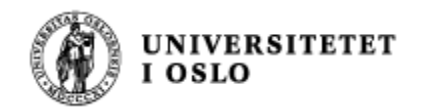

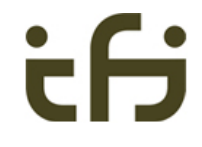

# IN1010 våren 2020

Onsdag 13. mai

# **Repetisjon**

Stein Gjessing Institutt for informatikk Universitetet i Oslo

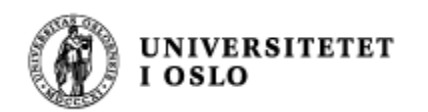

## Innledning

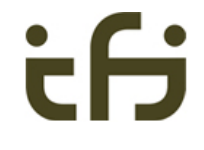

- Dette er 51 lysark som det ikke er mulig å gå gjennom på én time
- Disse lysarkene representerer det viktigste i pensum
- <sup>n</sup> Jeg kommer til å peke på noen få viktige poeng, og så er meningen at dere kan bruke lysarkene når dere skal repetere stoffet på egenhånd

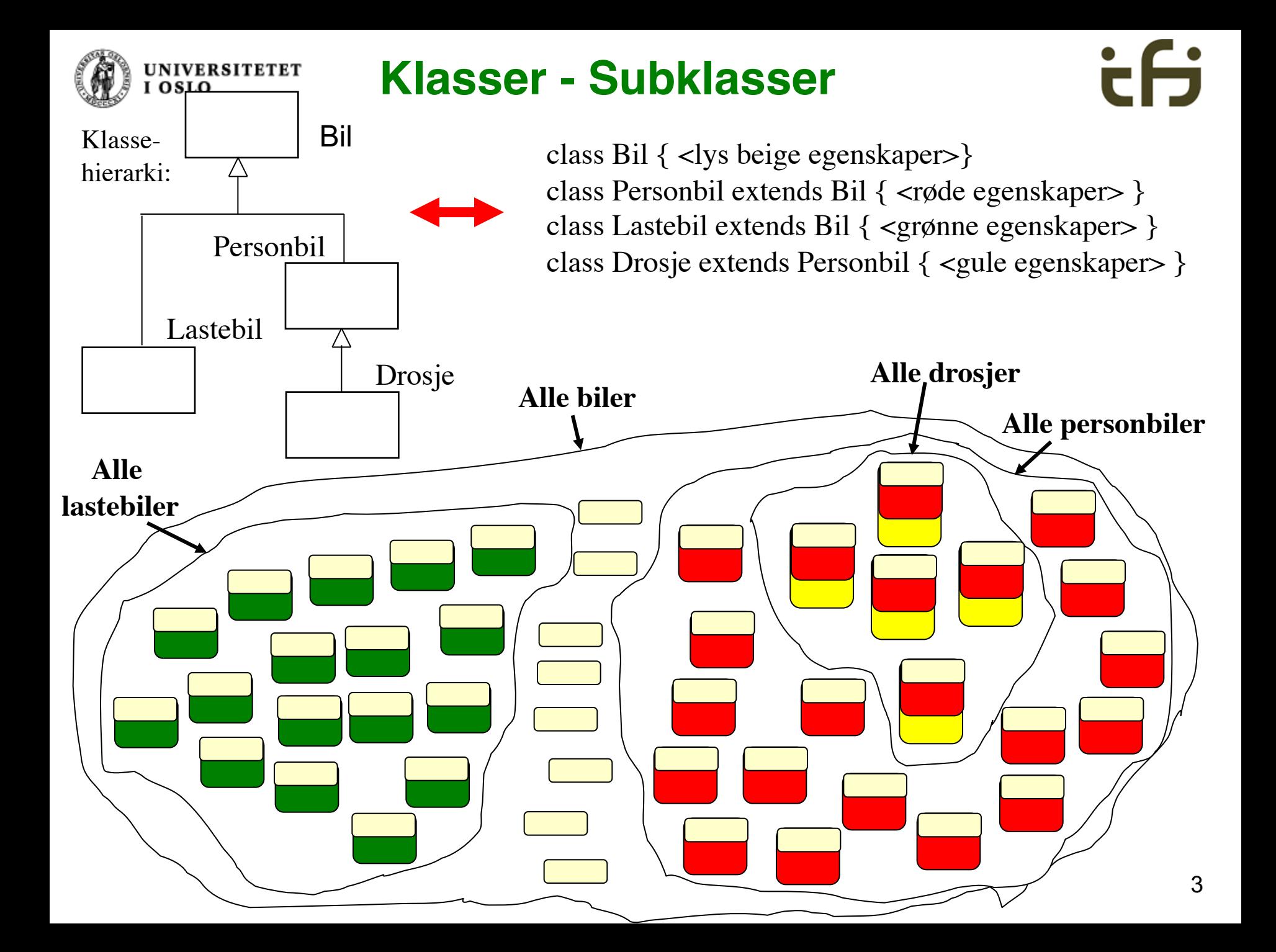

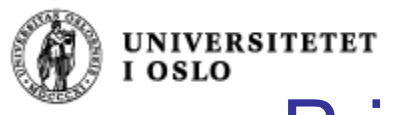

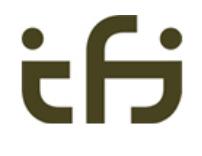

## Private og public i subklasser

**Private** i en klasse gjør at ingen utenom denne klassen (og heller ikke subklasser) kan se denne egenskapen

**Protected** i en klasse gjør at alle subklasser kan se denne egenskapen Men ingen utenfor klassen (bortsett fra i samme katalog/pakke)

**Public** er som før

```
class Person {
        protected String navn;
        protected int tlfnr;
        public boolean gyldigTlfnr() {
                return tlfnr >= 10000000 && tlfnr <= 99999999;
        }
}
```
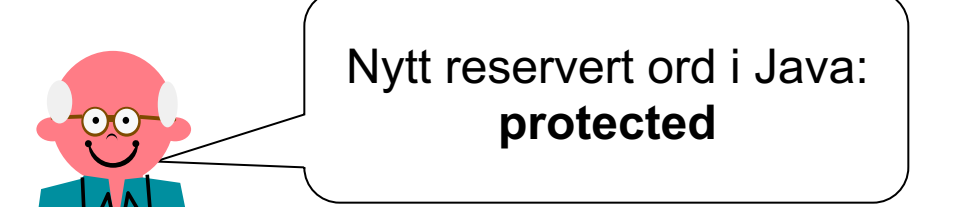

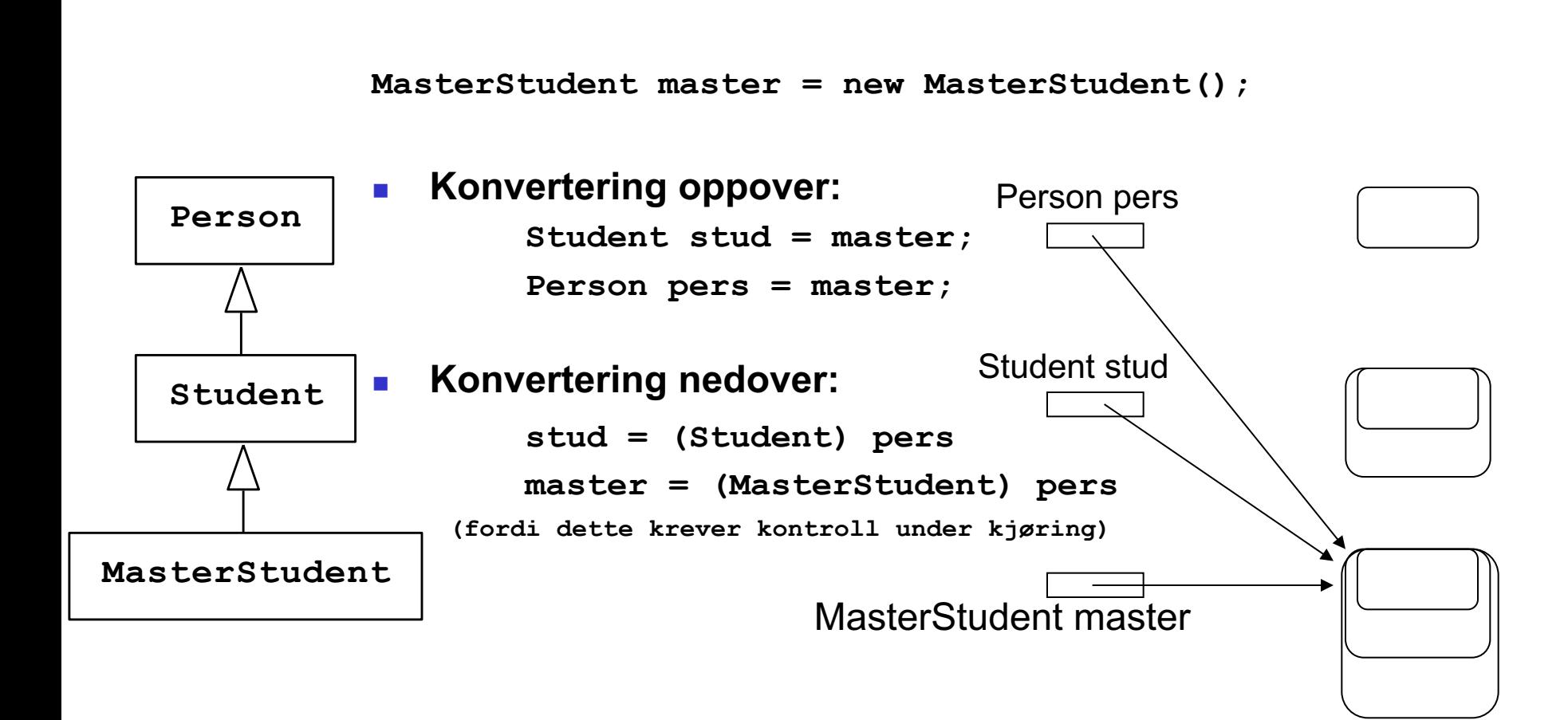

Konvertering mellom flere nivåer

**UNIVERSITETET** 

I OSLO

*Regel: " Alle referanser har lov til å peke bortover og nedover" (men ikke "oppover")*

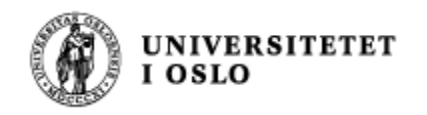

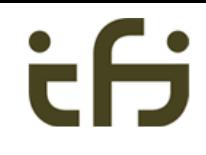

#### Eksempel

#### Klassehierarki:

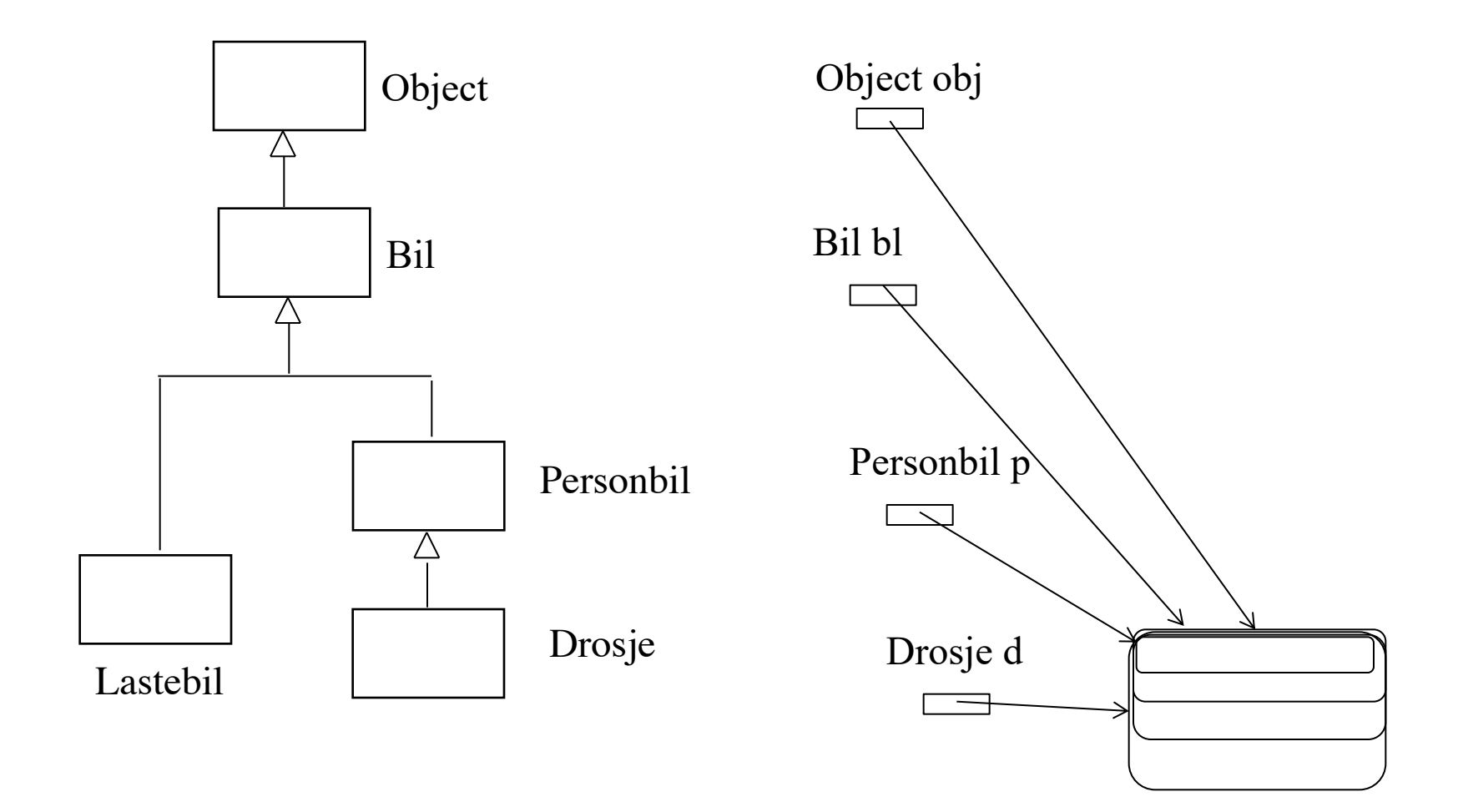

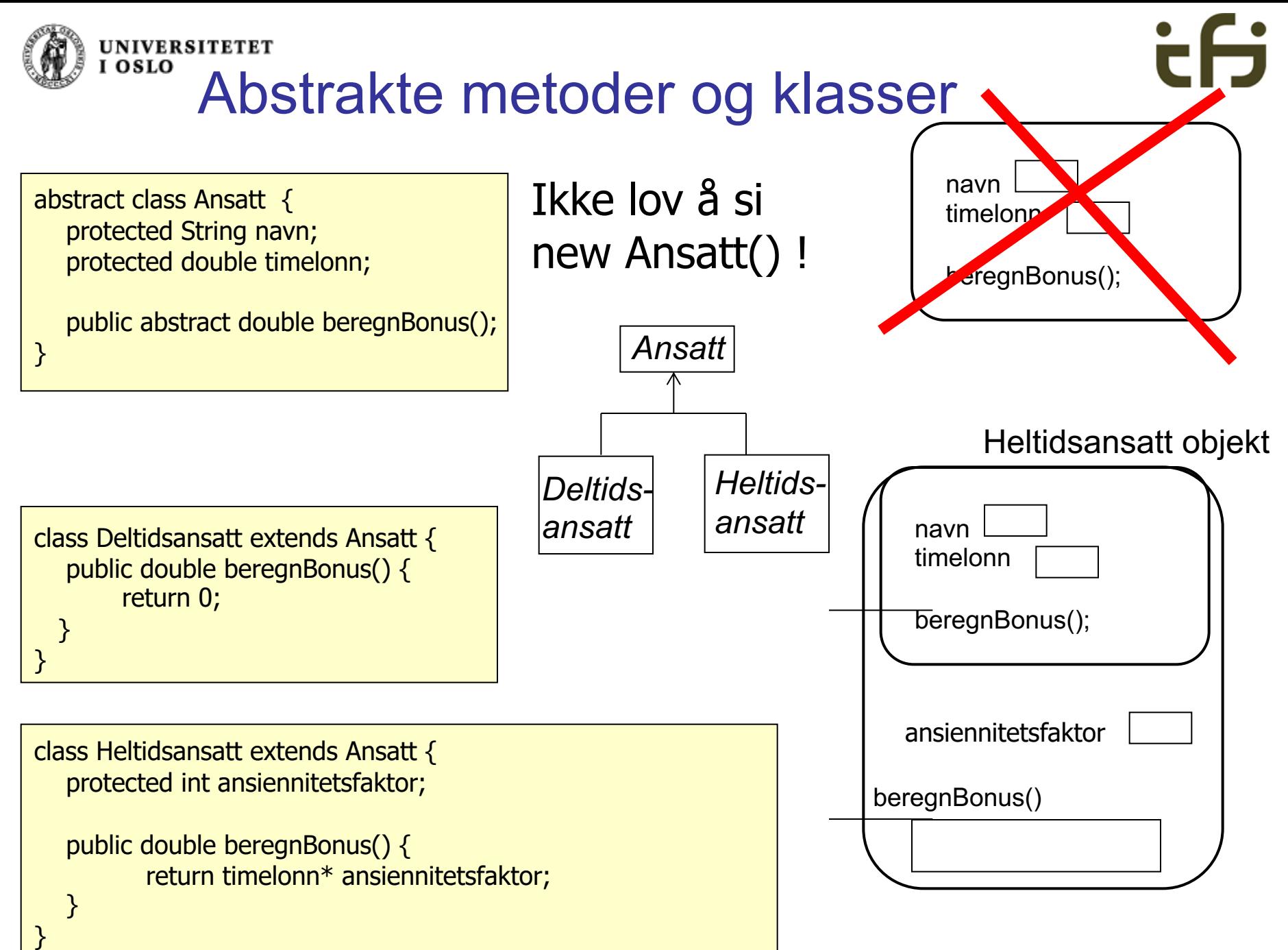

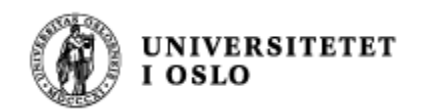

}

class Bil {

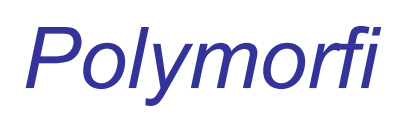

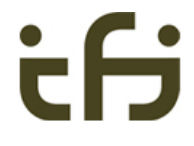

```
protected int pris;
  public int skatt( ) {return pris;} 
}
class Personbil extends Bil {
  protected int antallPassasjer;
  public int skatt( ) {return pris * 2;}
}
class Lastebil extends Bil {
  protected double lastevekt;
  public int skatt ( ) {return pris / 2;}
```

```
class Drosje extends Personbil {
  protected String loyveld;
  public int skatt ( ) {return pris / 4;}
}
```
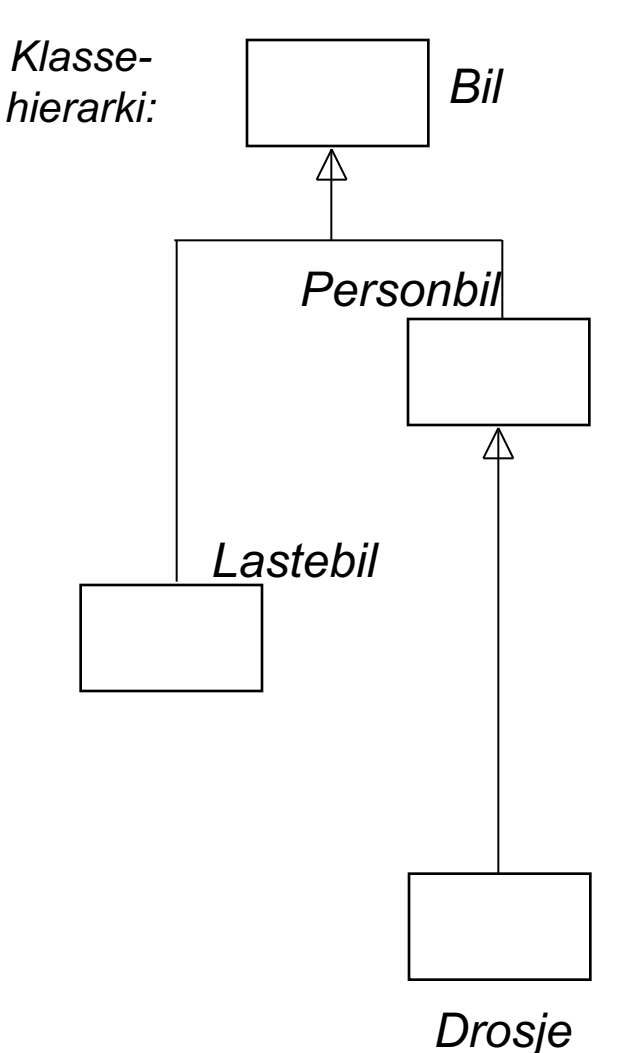

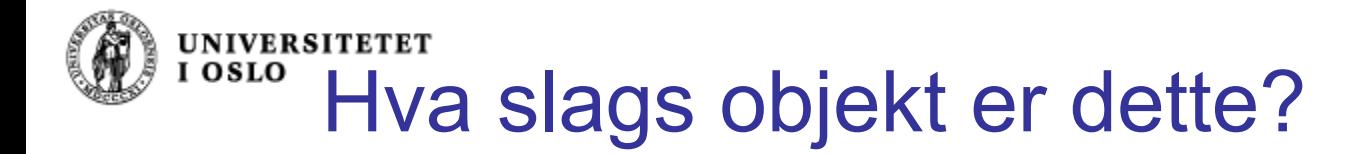

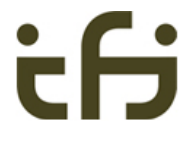

Den boolske operatoren **instanceof** hjelper oss å finne ut av hvilken klasse et gitt objekt er, noe som er nyttig i mange tilfeller:

```
class Frukt { .. }
 class Eple extends Frukt { .. }
 class Appelsin extends Frukt { .. }
class TestFrukt {
 public static void main(String[] args) {
    Eple e = new Eple(); \BoxskrivUt(e);
  }
 static void skrivUt(Frukt f) {
    if (f instanceof Eple) 
       System.out.println("Dette er et eple!");
    else if (f instanceof Appelsin)
       System.out.println("Dette er en appelsin!");
   }
} Frukt
                                      Eple Appelsin
```
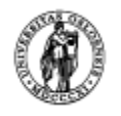

l OSLO

#### **UNIVERSITETET** Nøkkelordet **super.**

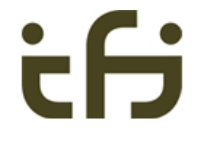

Nøkkelordet **super** brukes til å aksessere metoder i objektets superklasse. Dette kan vi bruke til å la superklassen Person ha en generell **skrivData**, som så kalles i subklassene:

```
// I klassen Person:
public void skrivData() {
        System.out.println("Navn: " + navn);
        System.out.println("Telefon: " + tlfnr);
}
// I klassen Student:
public void skrivData() {
        super.skrivData();
        System.out.println("Studieprogram: " + program);
}
// Tilsvarende i klassen Ansatt:
public void skrivData() {
        super.skrivData();
        System.out.println("Lønnstrinn: " + lønnstrinn);
        System.out.println("Timer: " + antallTimer);
}
```
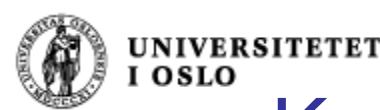

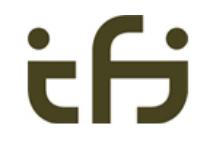

# Kall på super-konstruktøren

- <sup>n</sup> Superklassens konstruktør kan kalles fra en subklasse ved å si:
	- **n** super();
		- vil kalle på en konstruktør uten parametre
	- <sup>n</sup> **super(5, "test");**
		- om vi vil kalle på en konstruktør med to parametre (int og String)
- <sup>n</sup> Et kall på super **må** legges **helt i begynnelsen av** konstruktøren.
- **EXALLERT MAN IN KEY SUPER EXADELISE IT AT A KALLER KILTER SERVI LEGGE inn kall på super( )** helt først i konstruktøren når programmet kompileres.
- **Hyis en klasse ikke har noen konstruktør, legger Java** inn en tom konstruktør med kallet super();

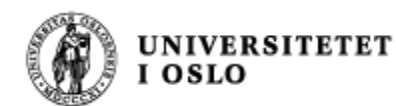

#### **En generell stor beholder:**

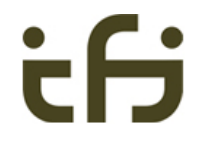

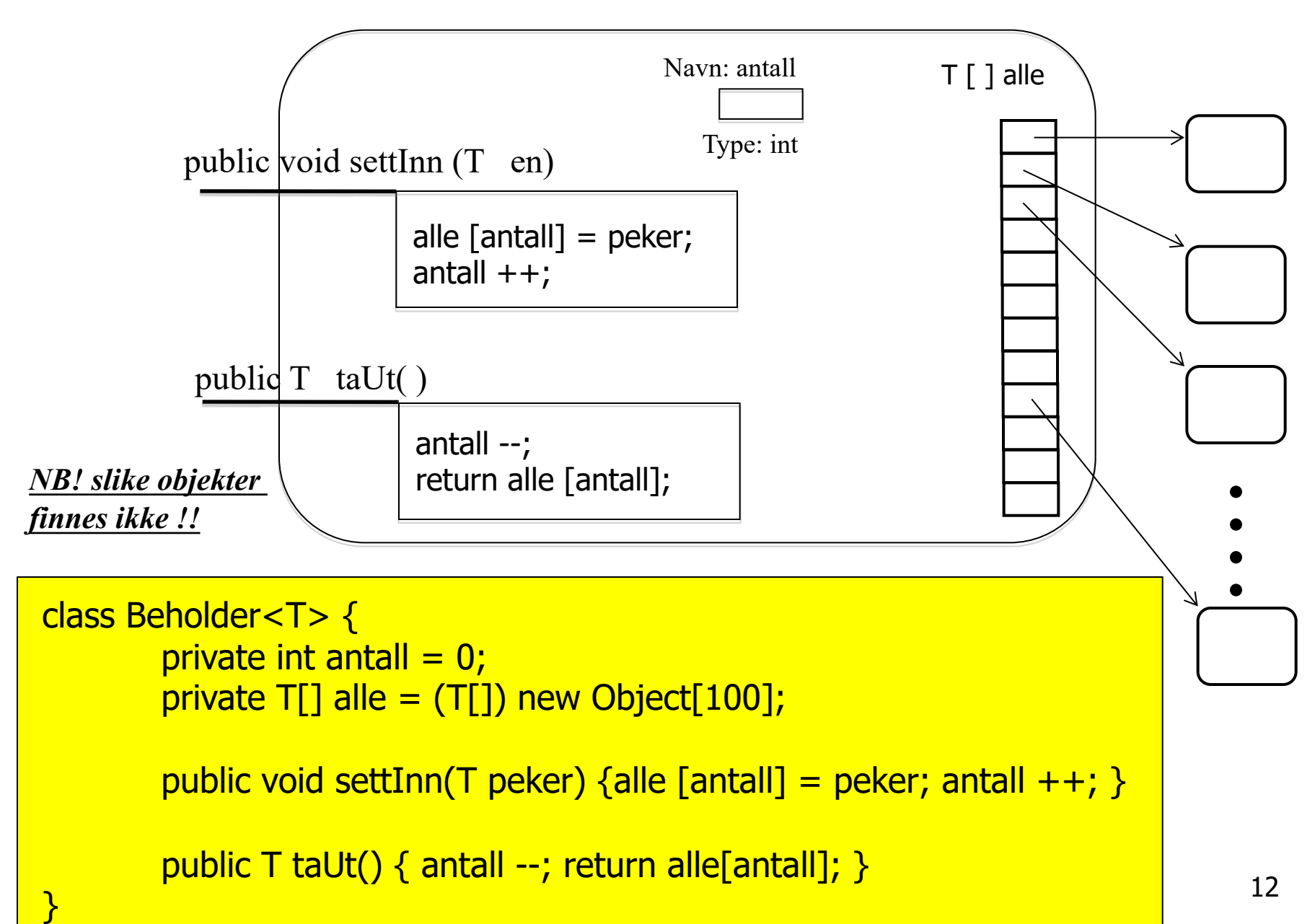

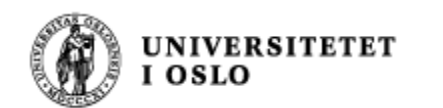

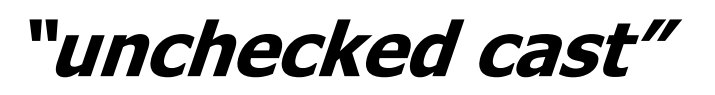

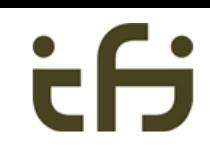

 $\equiv$ 

 $Terminal - bash - 83 \times 11$ ammoniake:proarammer steina\$ javac Hoved.java Note: Hoved.java uses unchecked or unsafe operations. Note: Recompile with -Xlint:unchecked for details. ammoniake:programmer steing\$ javac -Xlint:unchecked Hoved.java Hoved.java:23: warning: [unchecked] unchecked cast found : java.lang.Object[] required:  $TI$  $T[]$  alle =  $(T[])$  new Object[100]; л 1 warning ammoniake:programmer steing\$

**Ikke bry deg om dette. Grunnen er at under kjøring vet Java ikke hva slags klasse som brukes inne i objekter av den generiske typen. Dette er en "feil" i Javas kjøresystem.**

**Litt mer om dette senere i semesteret.**

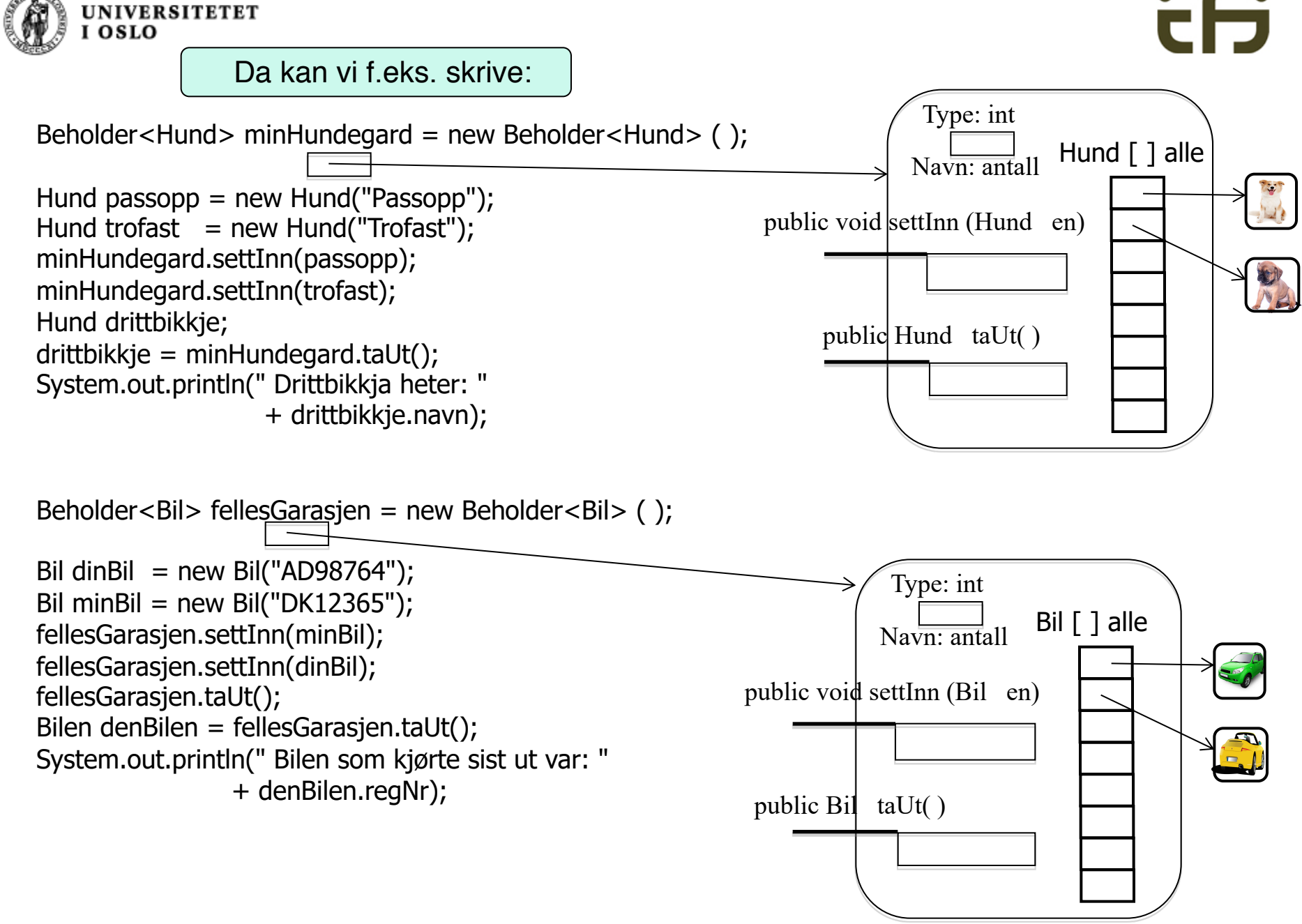

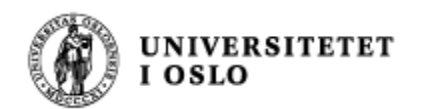

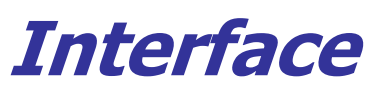

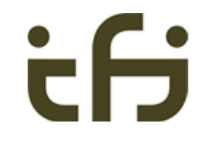

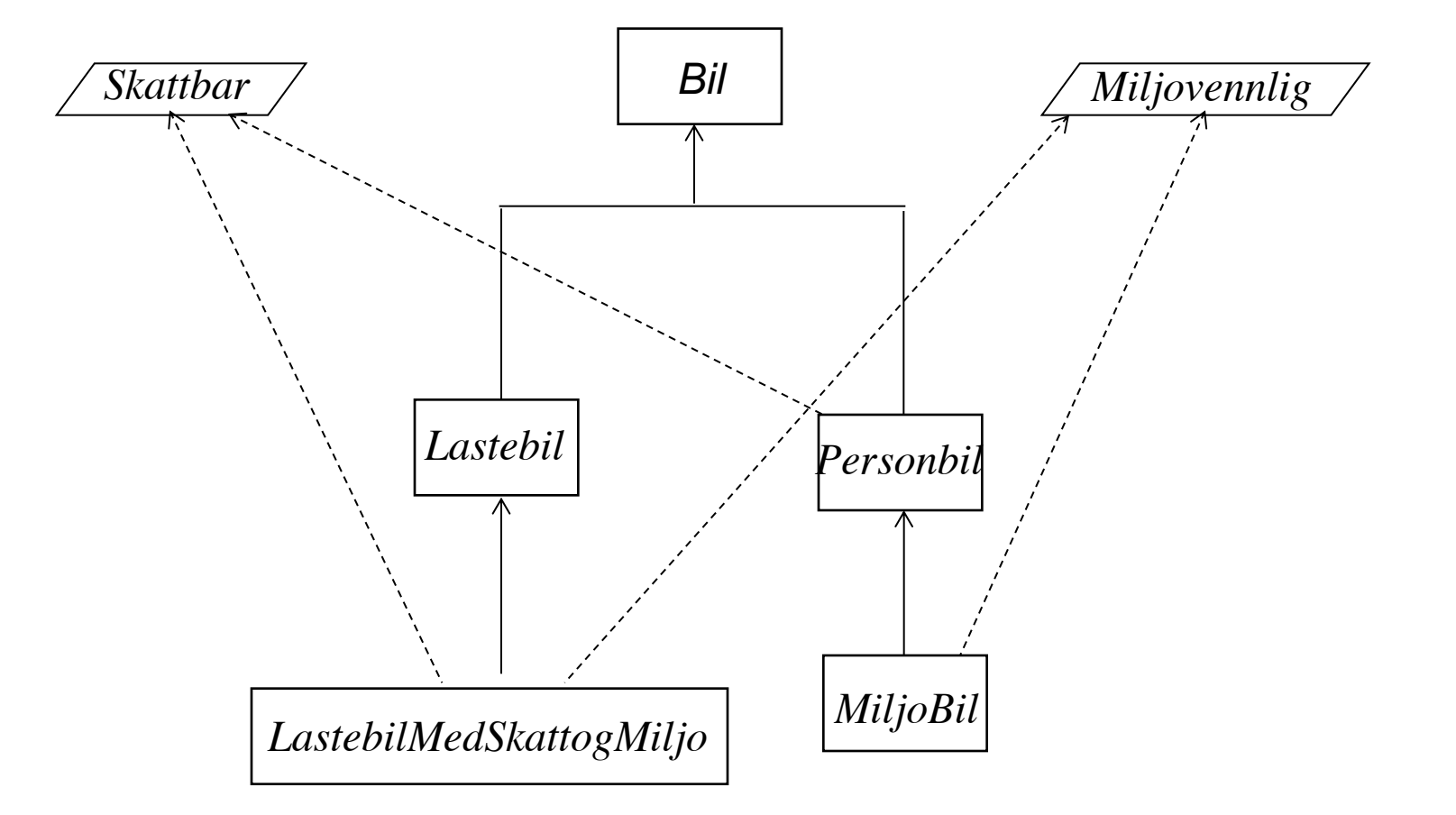

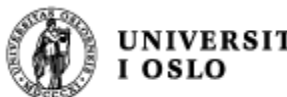

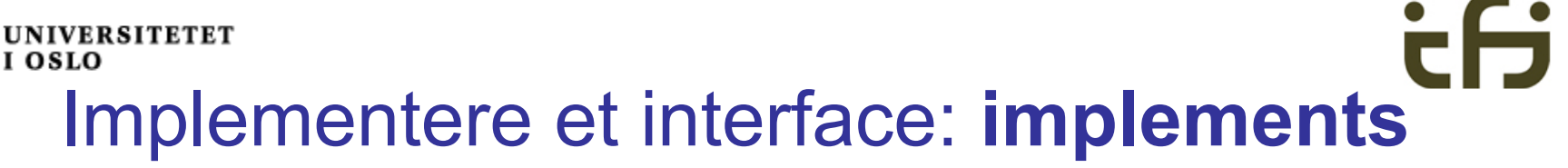

rollen Bil (i arv) fra klassehierarkiet

```
class Personbil extends Bil implements Skattbar {
   int antPass;
   double momsGrunnlag = 150000;
   public double toll( ){return momsGrunnlag*0.5;}
   public int momsSats( ){return 25;}
}
                                                       rollen 
                                                        "Skattbar"
```
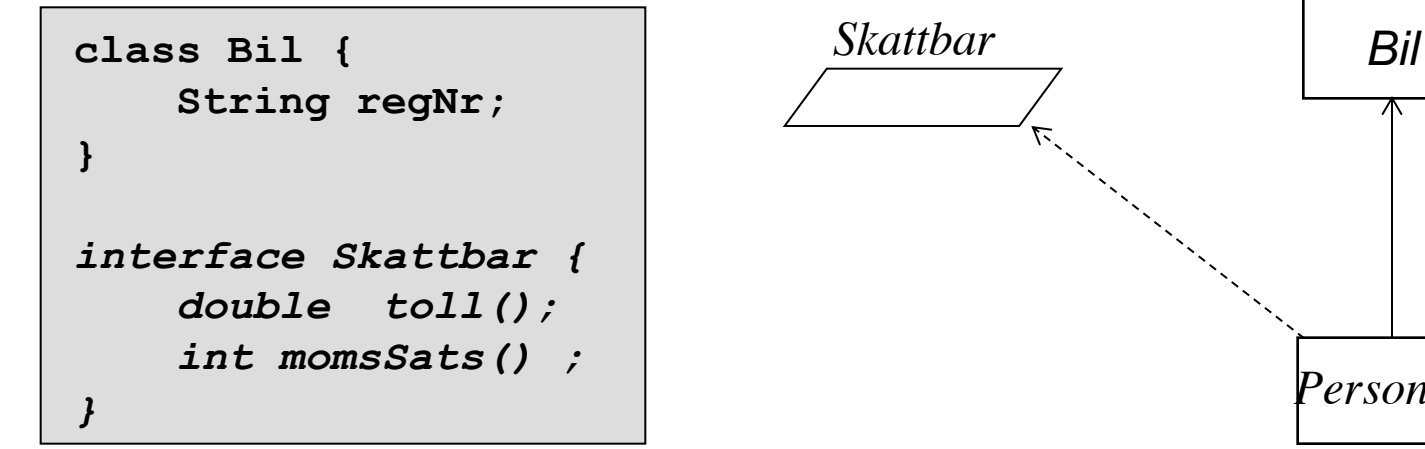

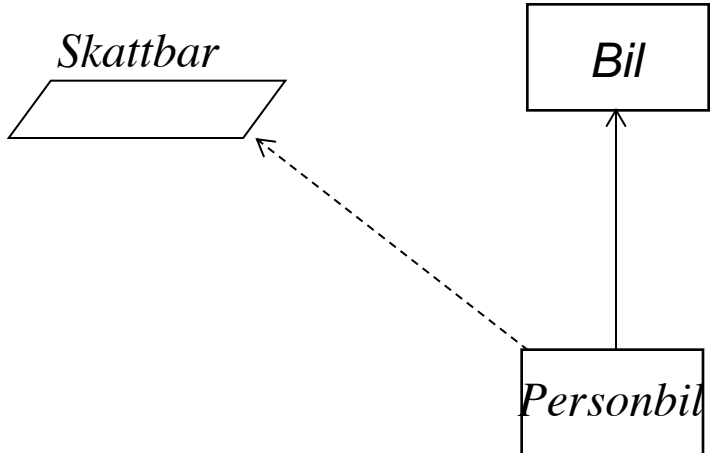

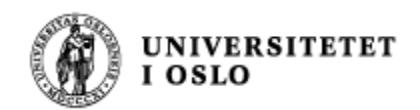

## *Samlet import-skatt*

```
Skattbar[ ] alle = new Skattbar [100];
alle[0] = new Bil("DK12345", 150000);
alle[1] = new Ost(20,5000);
. . .
. . .
int totalSkatt = 0;
for (Skattbar den: alle) {
   if (den != null) 
    {totalSkatt = totalSkatt + den.skatt();}
}
System.out.println("Total skatt: " +
                              totalSkatt);
```
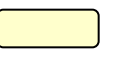

*Rollen Skattbar*

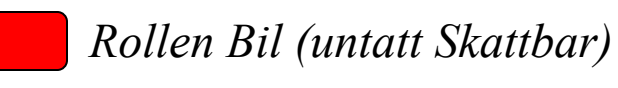

*Rollen Ost (untatt Skattbar)*

*Veldig viktig og bra eksempel. Dagens rosin.*

*Type: Skattbar [ ]*

*Navn: alle*

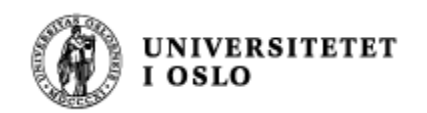

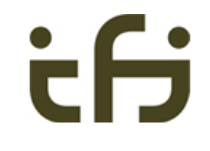

## Objektorientering handler om å tydeliggjøre objektenes public-metoder. Interface gjør det.

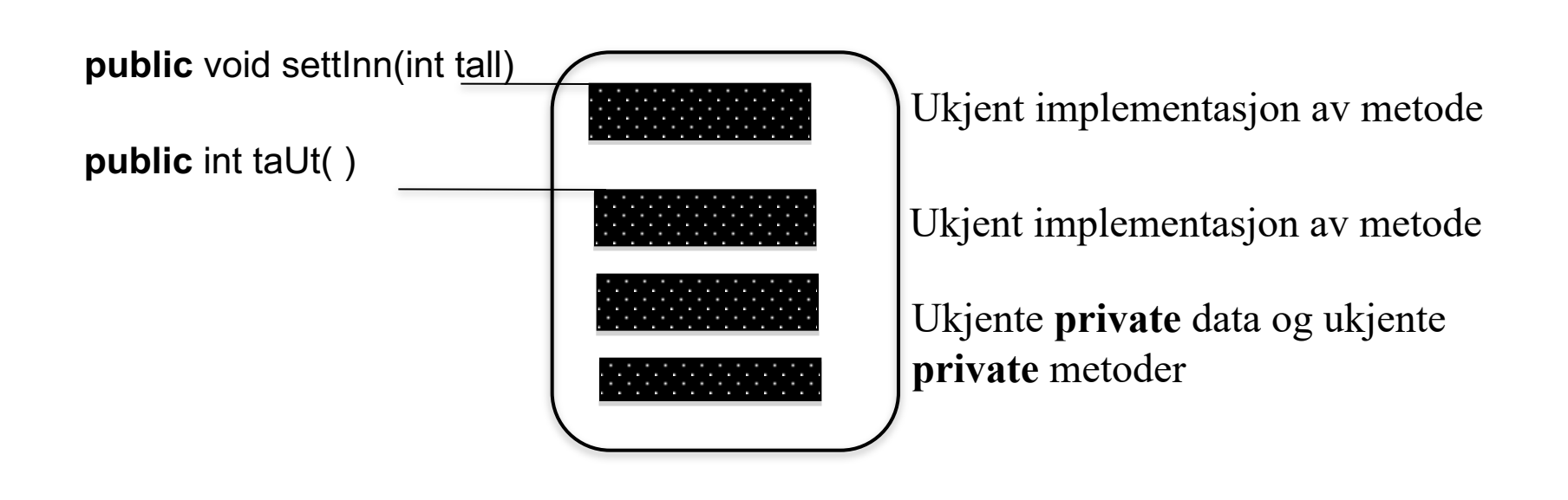

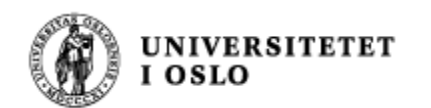

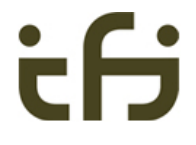

#### Interface: Klassehierarki og Java-kode

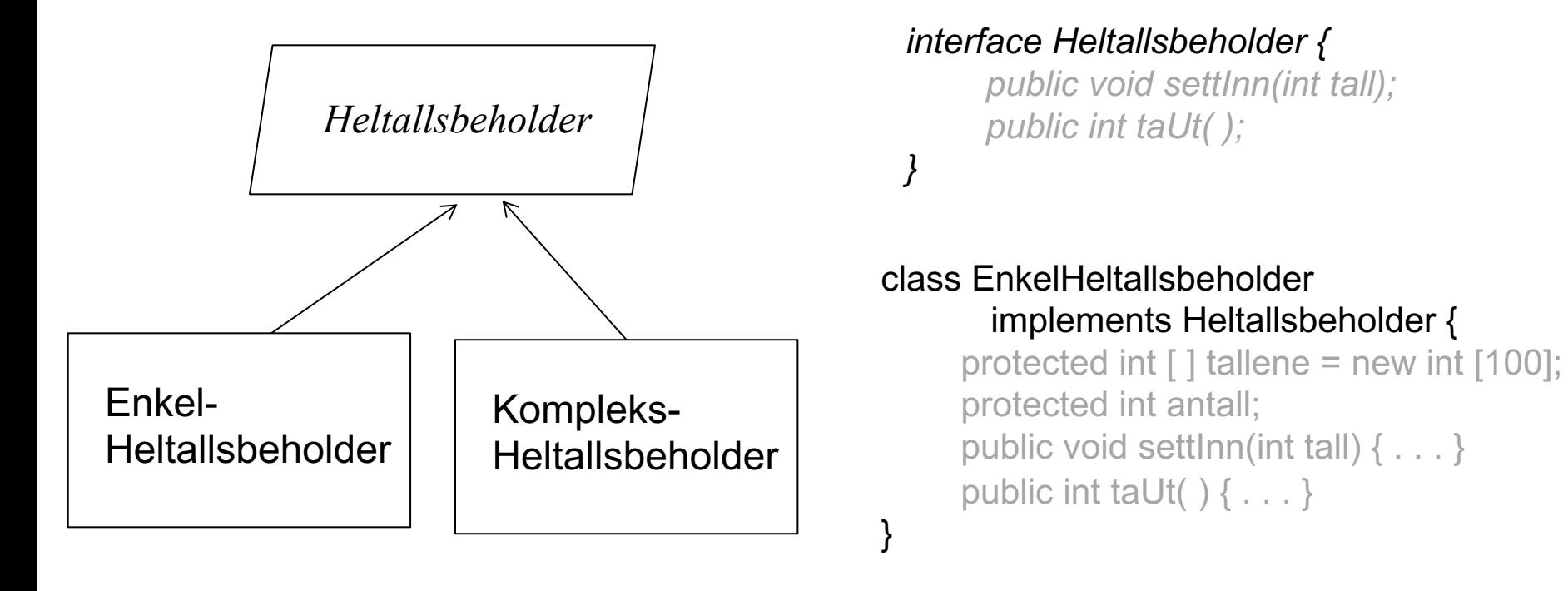

Når en klasse implementerer et interface tegner vi det nesten på samme måte som en superklasse / subklasse. For å markere at "superklassen" ikke er det, men et interface, kan vi enten skrive "interface" i boksen, og/eller vi kan gjøre navnet på interfacet (og boksen ?) kursiv.

*Engelsk: Interface Norsk: Grensesnitt*

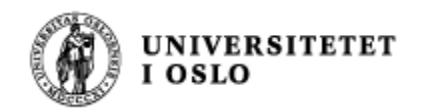

#### Karnevalshund

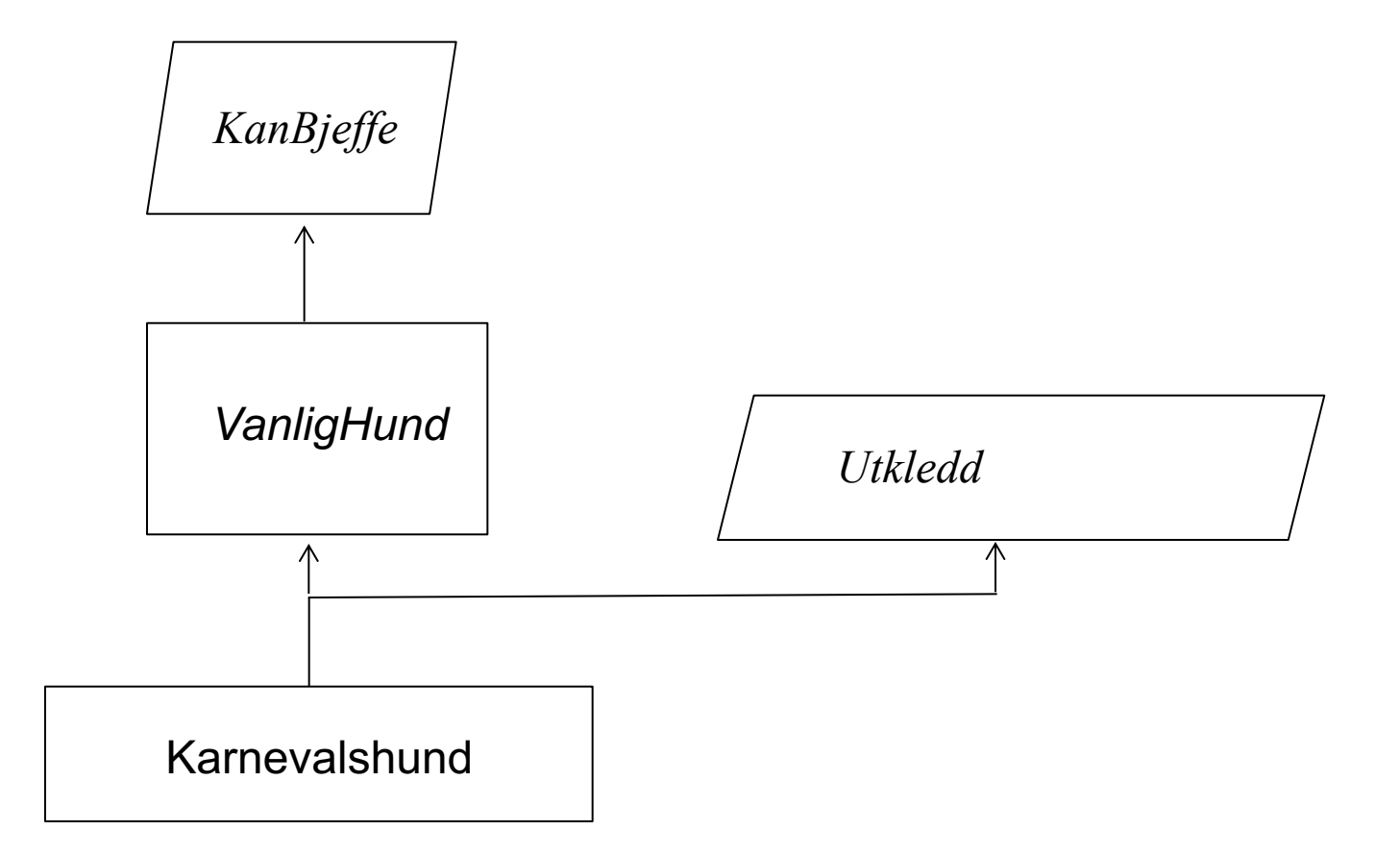

Denne figuren avspeiler "interface"-ene og "class"-ene på neste siden

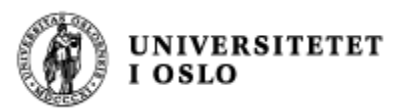

*}*

```
interface KanBjeffe{
        void bjeff();
```

```
interface Utkledd {
        int antallFarger();
}
```
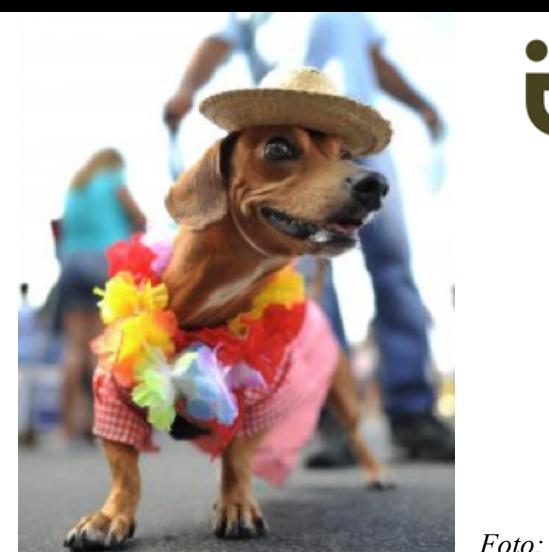

```
Foto: AP
```

```
class VanligHund implements KanBjeffe {
       public void bjeff() {
               System.out.println("Vov-vov");
        }
}
```

```
class Karnevalshund extends VanligHund implements Utkledd {
       private boolean farger;
       public Karnevallshund (int frg) {
               farger = frg;
       } 
       public boolean antallFarger() {
               return farger;
       }
```

```
}
```
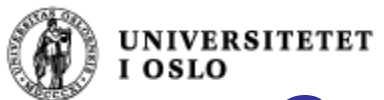

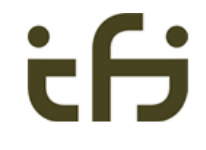

### Generiske interface Inteface med parametre

- På samme måte som klasser, kan interface lages med parametre.
- n interface Beholder  $\leq$  = { . . . }
- class GeneriskBeholderTilEn <E>{ . . . }

#### *new GeneriskBeholderTilEn<Bil>( );*

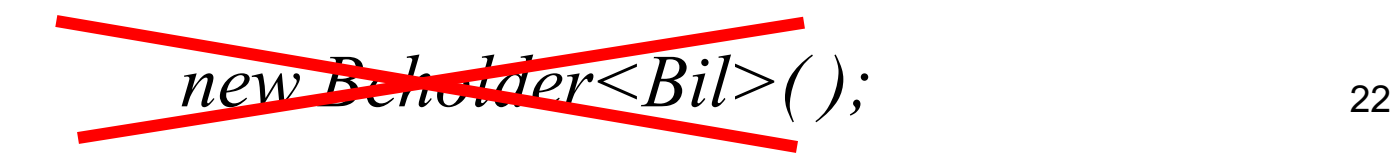

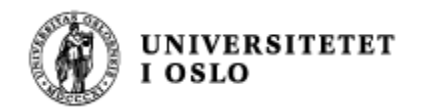

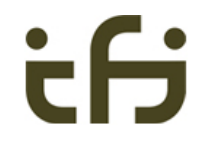

```
interface Beholder \langle T \rangle {
         public void settInn (T en);
         public T taUt ( );
}
class GeneriskBeholderTilEn <T> implements Beholder <T> {
         T denne;
         public void settInn (T \text{ en}) \{ denne = en; }
         public T taUt ( ) {return denne;}
}
```
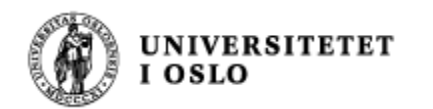

#### Mest vanlig bruk

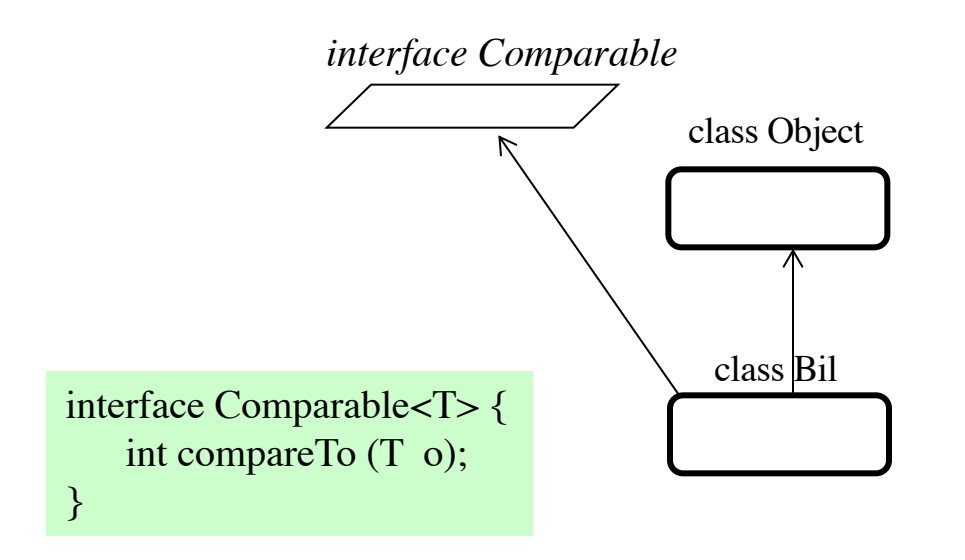

class Bil implements Comparable <Bil> { private String regNr; private int vekt; public int compareTo(Bil b) {return vekt – b.vekt; } }

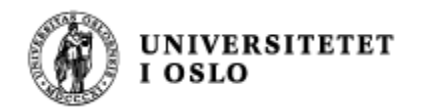

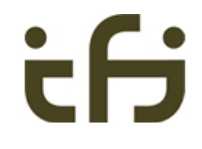

#### **Oppsummering** *Hva brukes interface til?*

Vet hjelp av interface kan forskjellige klasser og objekter ha det samme grensesnittet. Dette er en fordel når vi skal beskrive objekter med felles egenskaper.

Et interface kalles gjerne også en **rolle** (som en subklasse)

- Noen objekter kan spille flere forskjellig roller (snart: multippel arv)
- n Forskjellige objekter kan implementere samme rolle på forskjellige måter - innkapsling = skjuling av detaljer

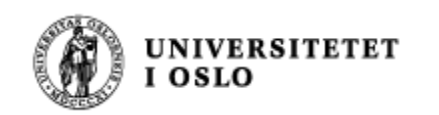

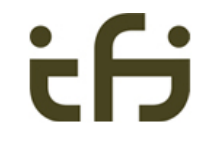

Start / først slutt / sist

## Enkel-kjedete lister

*Lenkeliste-objekt*

Må ta ut foran

Sett inn foran = stakk Sett inn bak  $=$  FIFO

*Husk: Datastrukturtegninger*

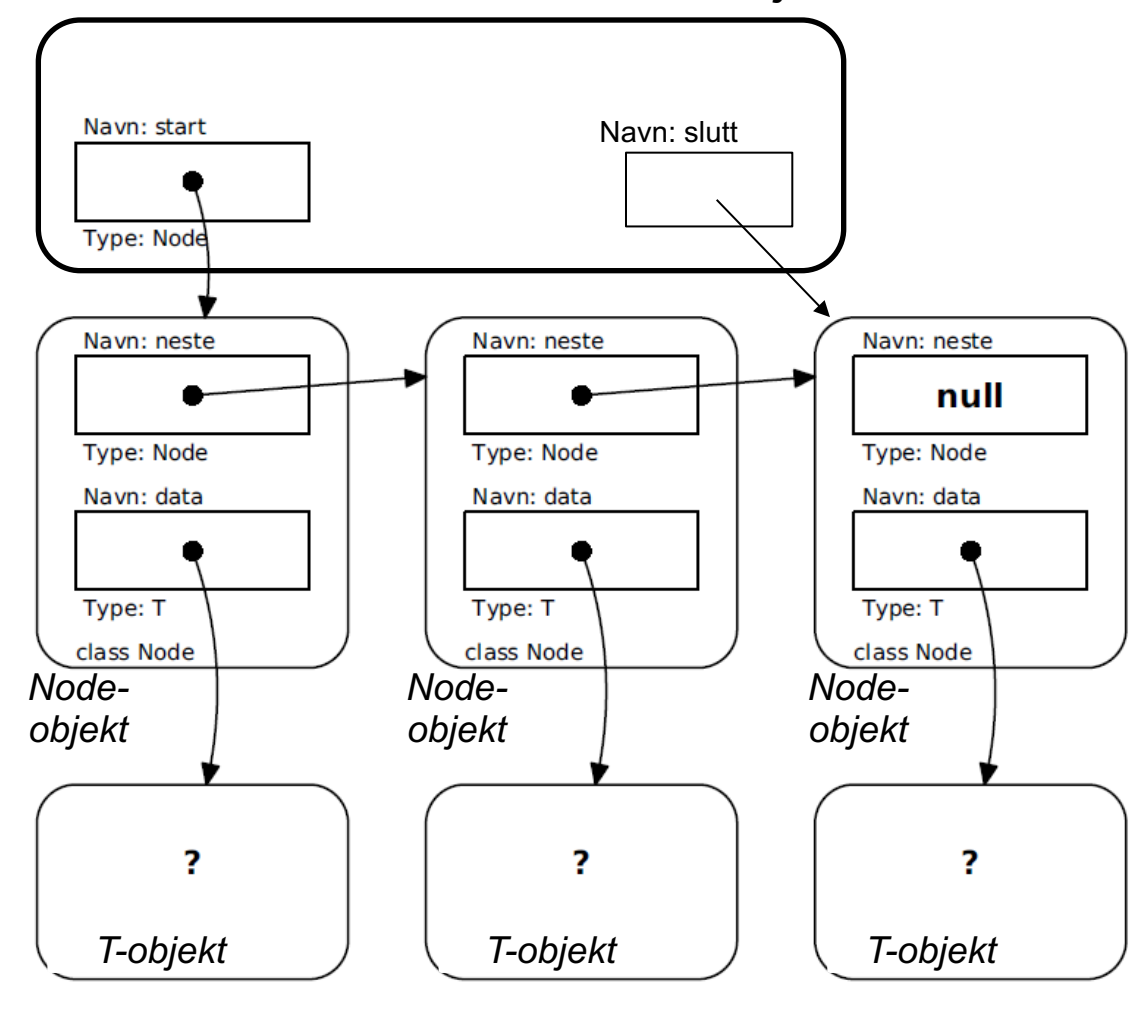

IN1010 - vår 2020 Siri Moe Jensen

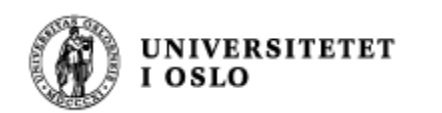

## **Toveisliste**

- *Slipper å lete oss frem til element som skal fjernes*
- *Sett inn og fjerne i begge ender*

*:*

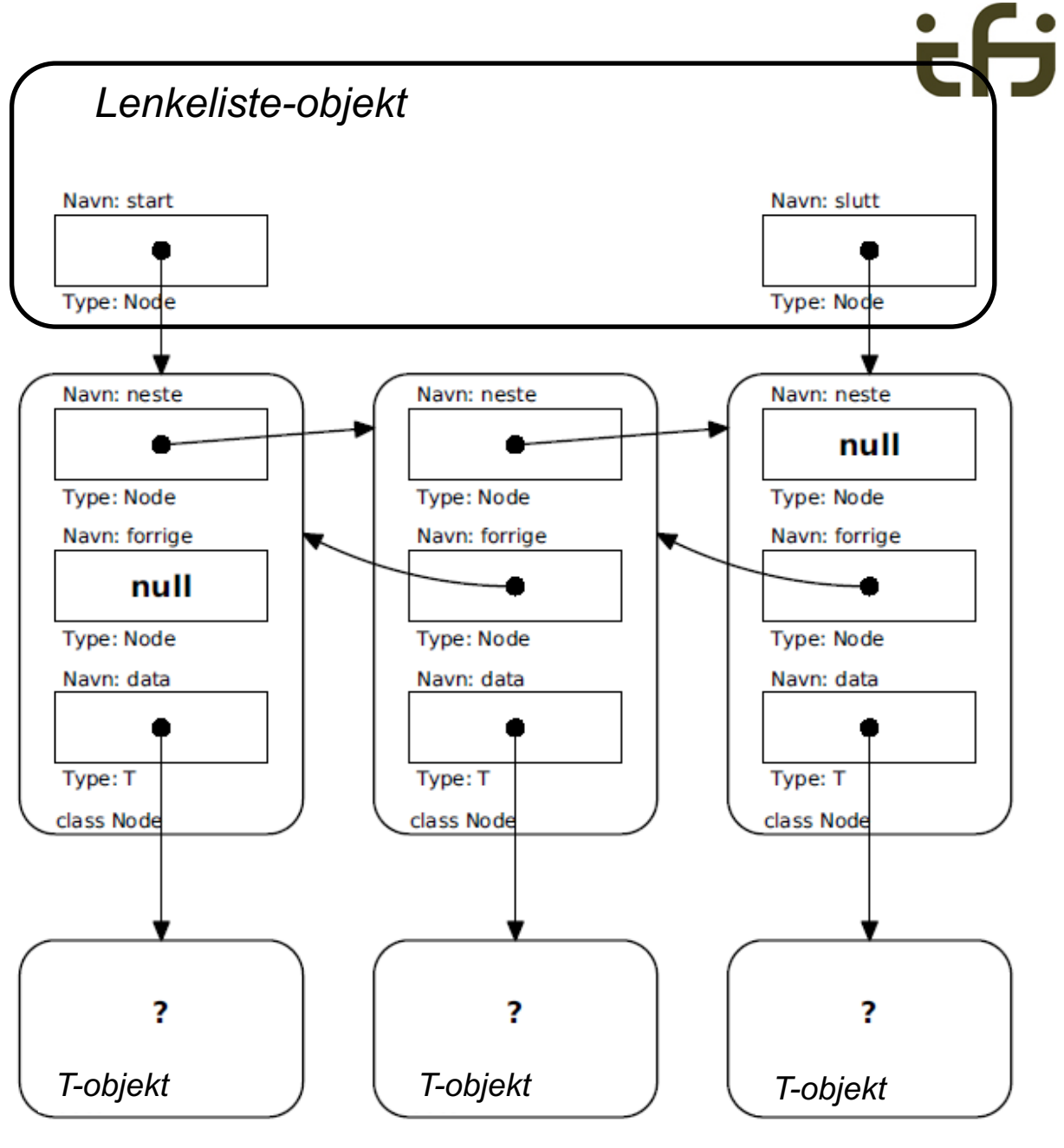

IN1010 - vår 2020 Siri Moe Jensen

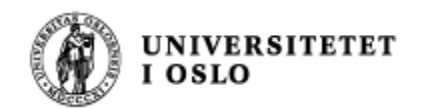

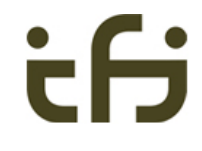

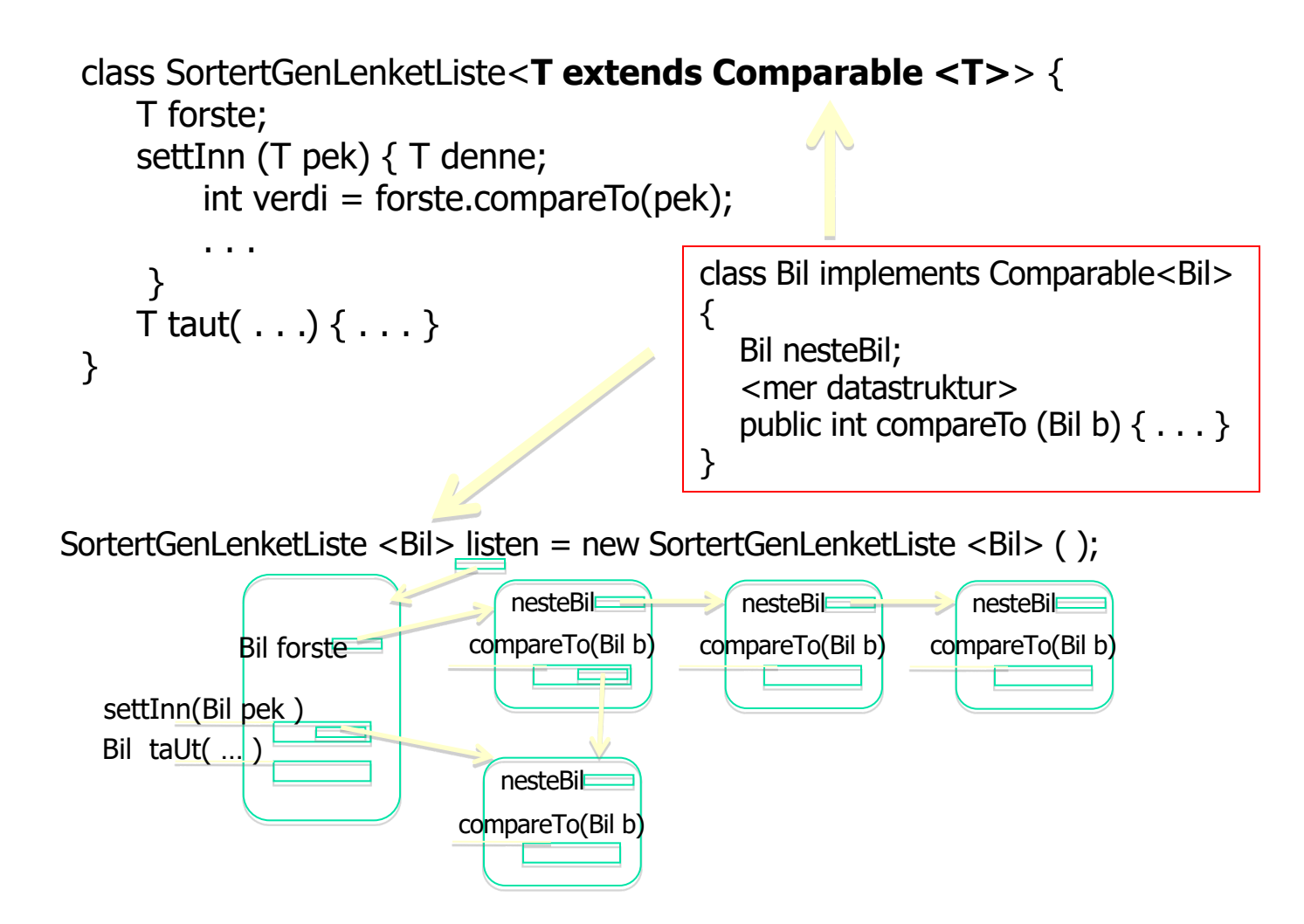

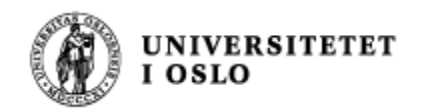

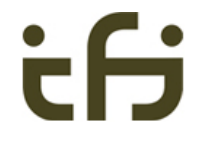

#### *Grensesnittene Iterable og Iterator*

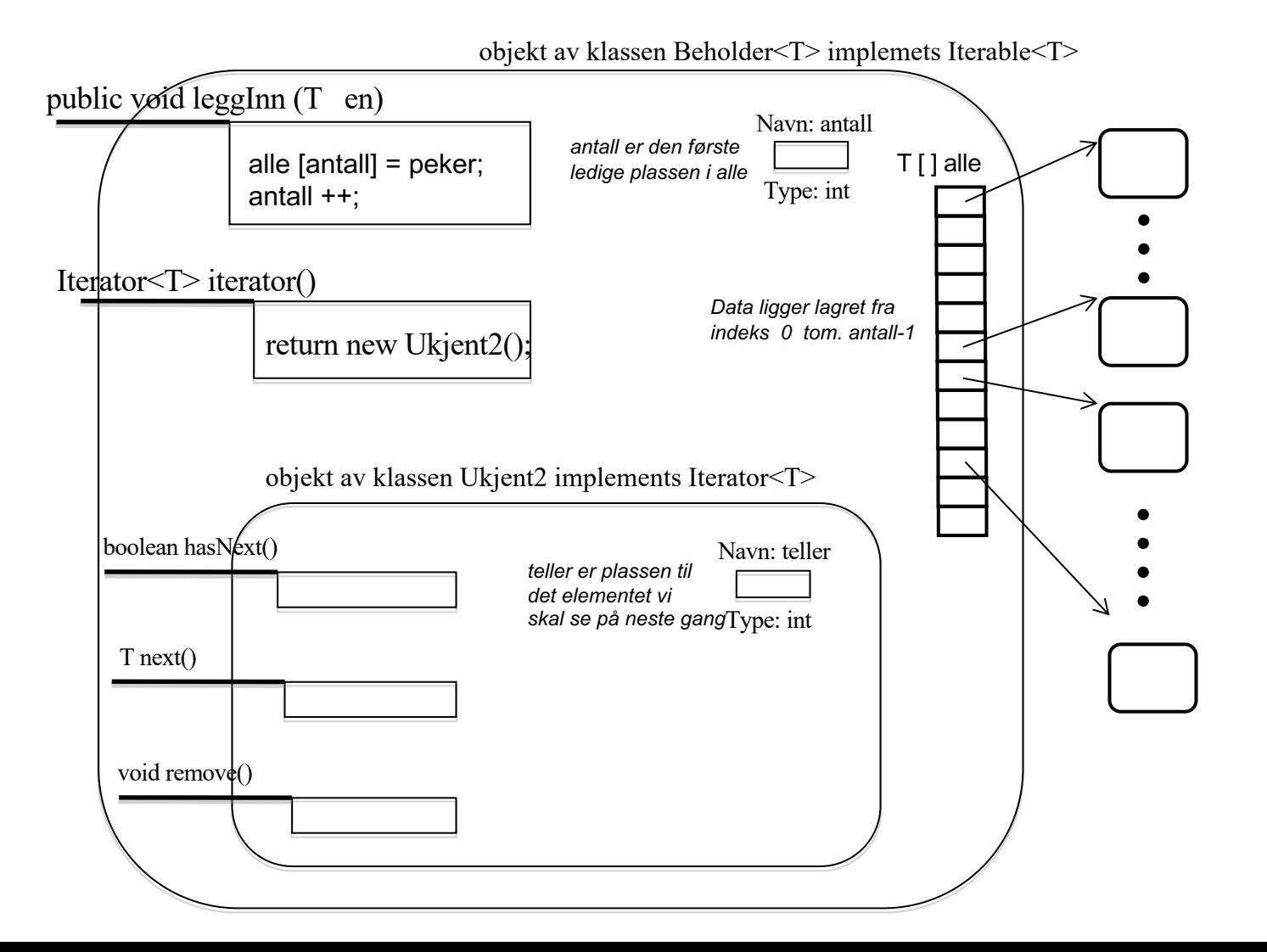

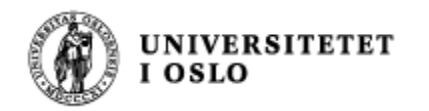

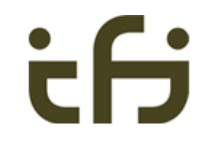

#### Rekursive metoder

- **gaa()** i labyrinten
	- <sup>n</sup> Kall på gaa() i nabo-nodene
		- Vakkert og enkelt + med polymorfi (sorte ruter)
- **Hanois tårn**

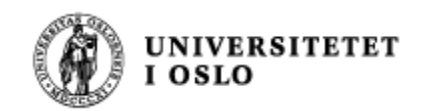

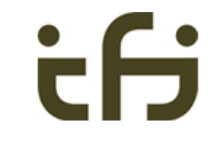

#### Hanois tårn med 3 ringer

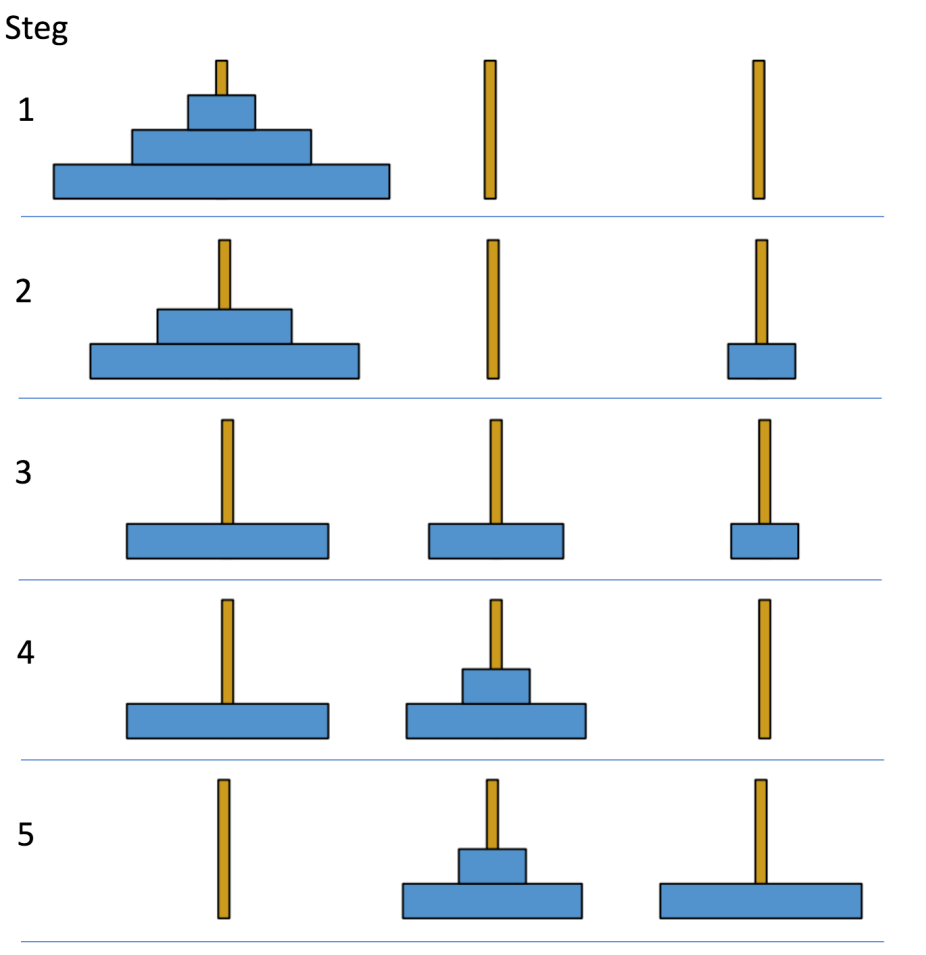

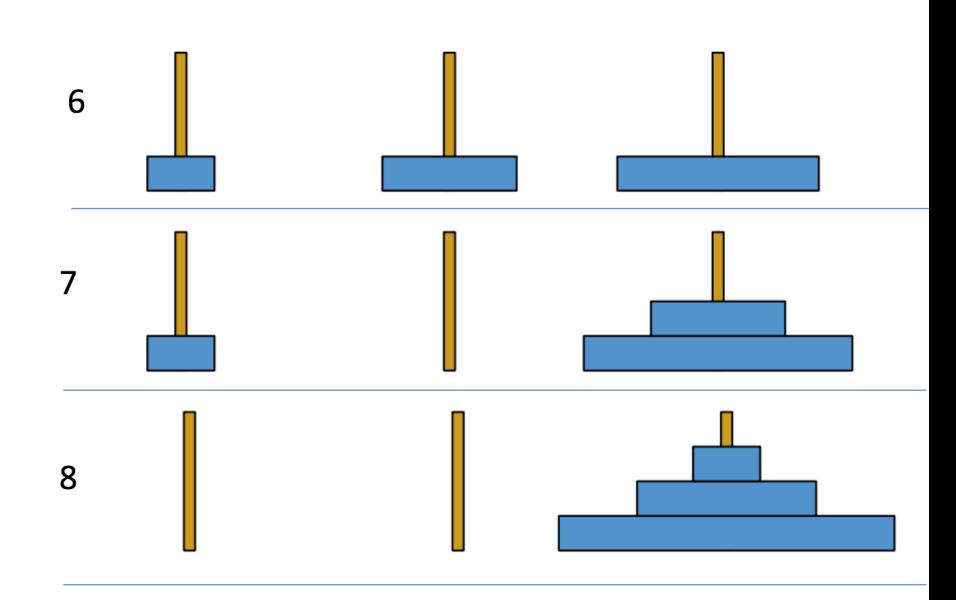

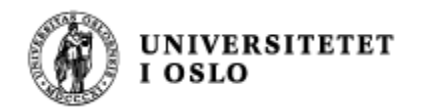

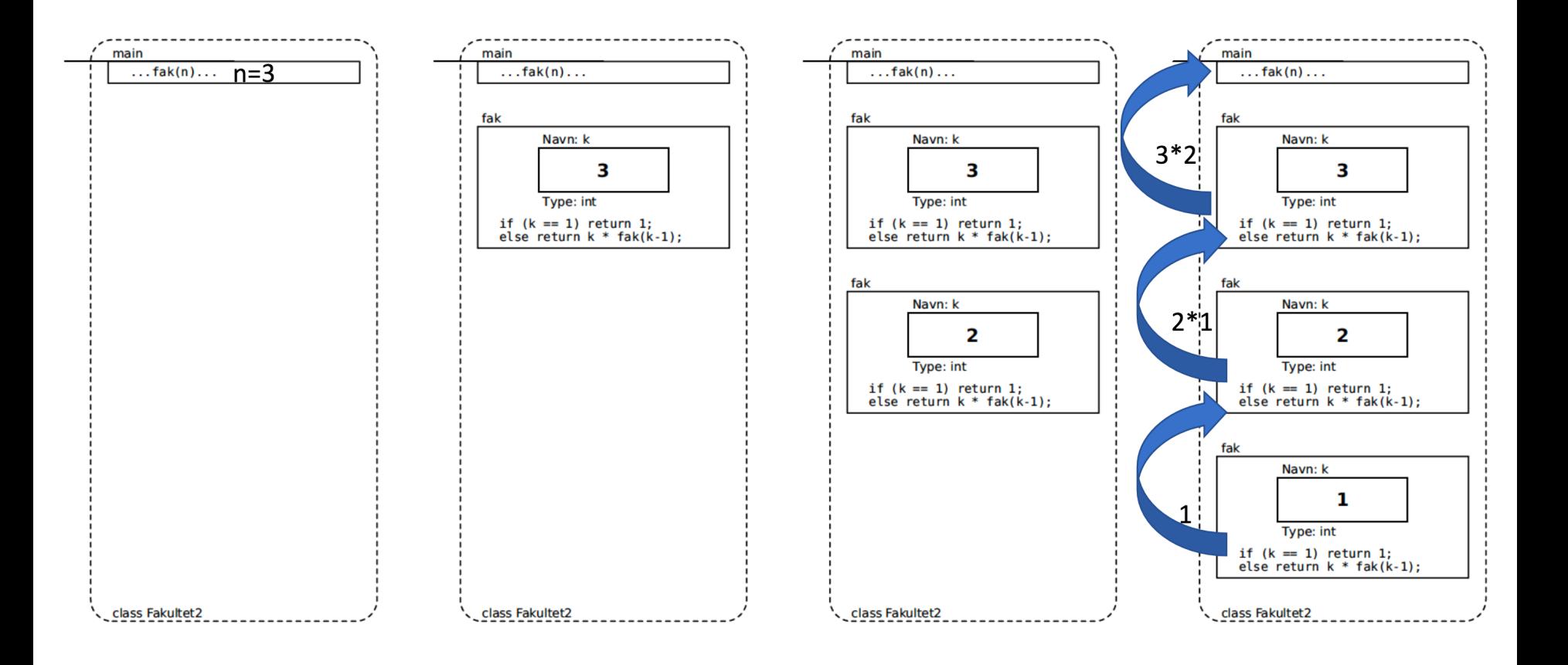

#### <sup>32</sup> *Fra Dag Langmyhr*

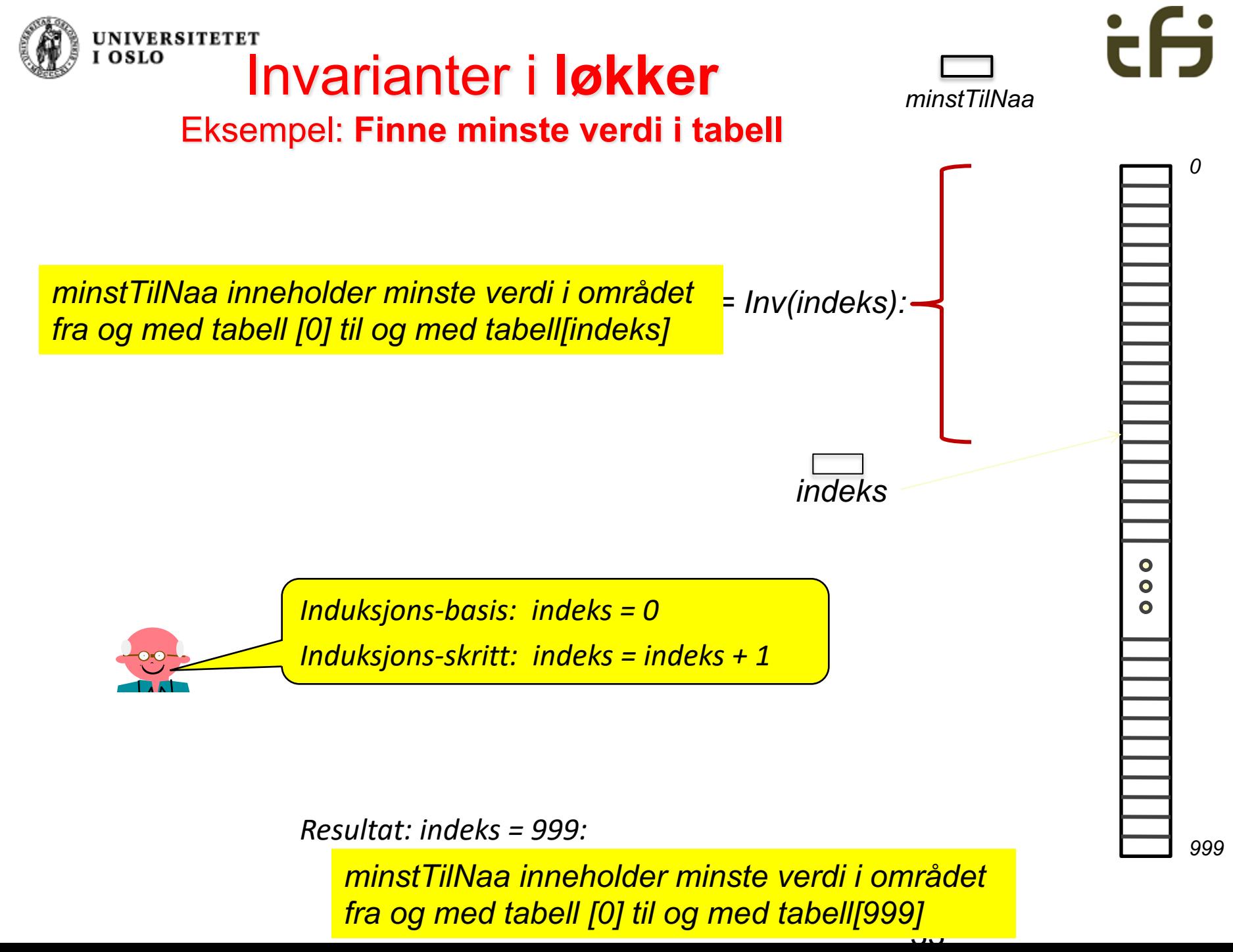

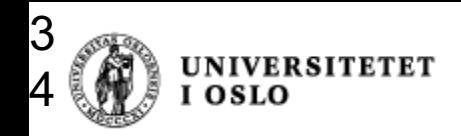

## UNIVERSITETET For-betingelser Bak-betingelser

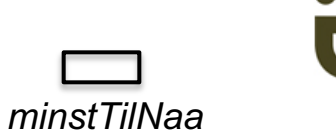

*// Vi vet ingenting annet enn at tabell [0] til og med // tabell[999] inneholder tall. Vi skal finne det minste*

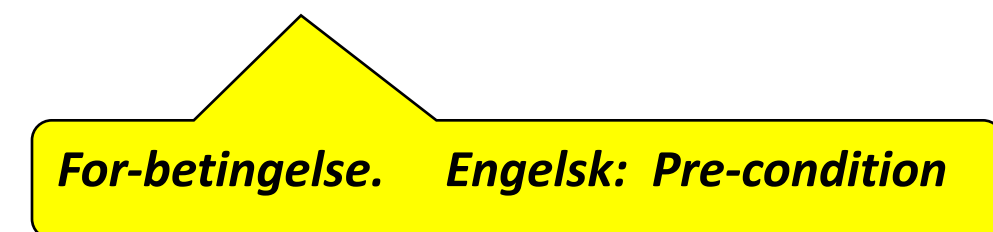

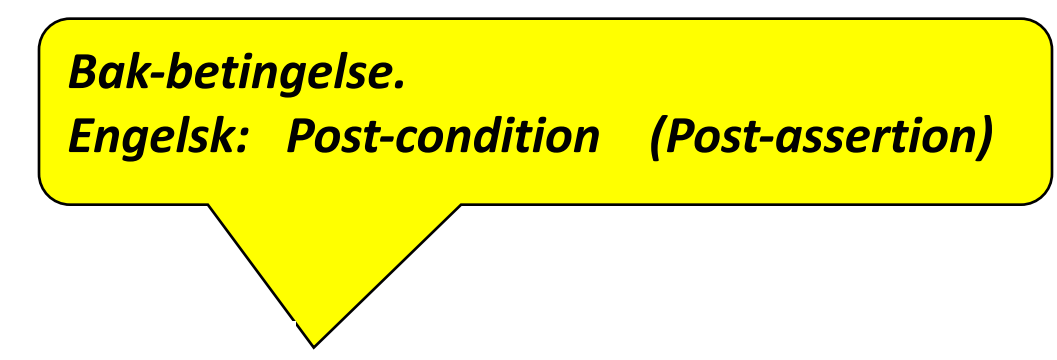

*// minstTilNaa inneholder minste verdi i området // fra og med tabell[0] til og med tabell[999] !!!!!!*

*999*

*0*

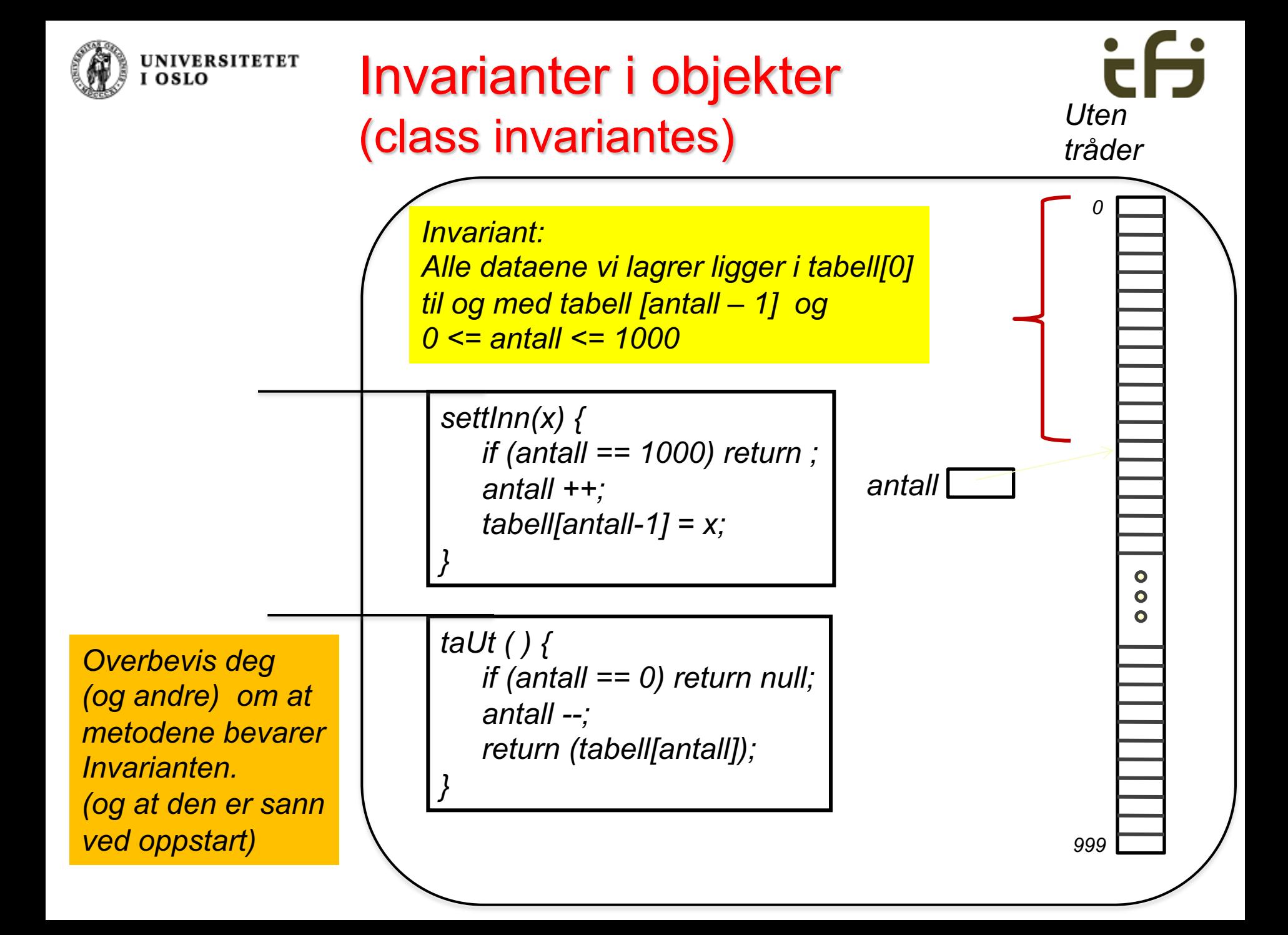

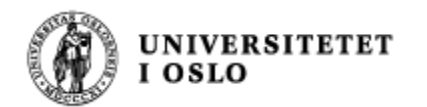

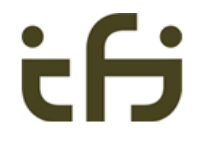

# Hendelseshåndtering / GUI

class KnappeHandterer implements EventHandler<ActionEvent> { @Override public void handle(ActionEvent e) { <Gjør det som trengs>} }

*KnappeHandterer knappeLytter = new KnappeHandterer (); Button knapp = new Button("Hei"); knapp.setOnAction(knappeLytter);* 

#### **UNIVERSITETET** *GUI: Sette opp en knappelytter.* I OSLO *Hva skjer ved et knappetrykk?*

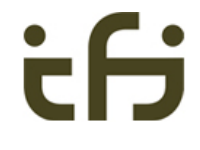

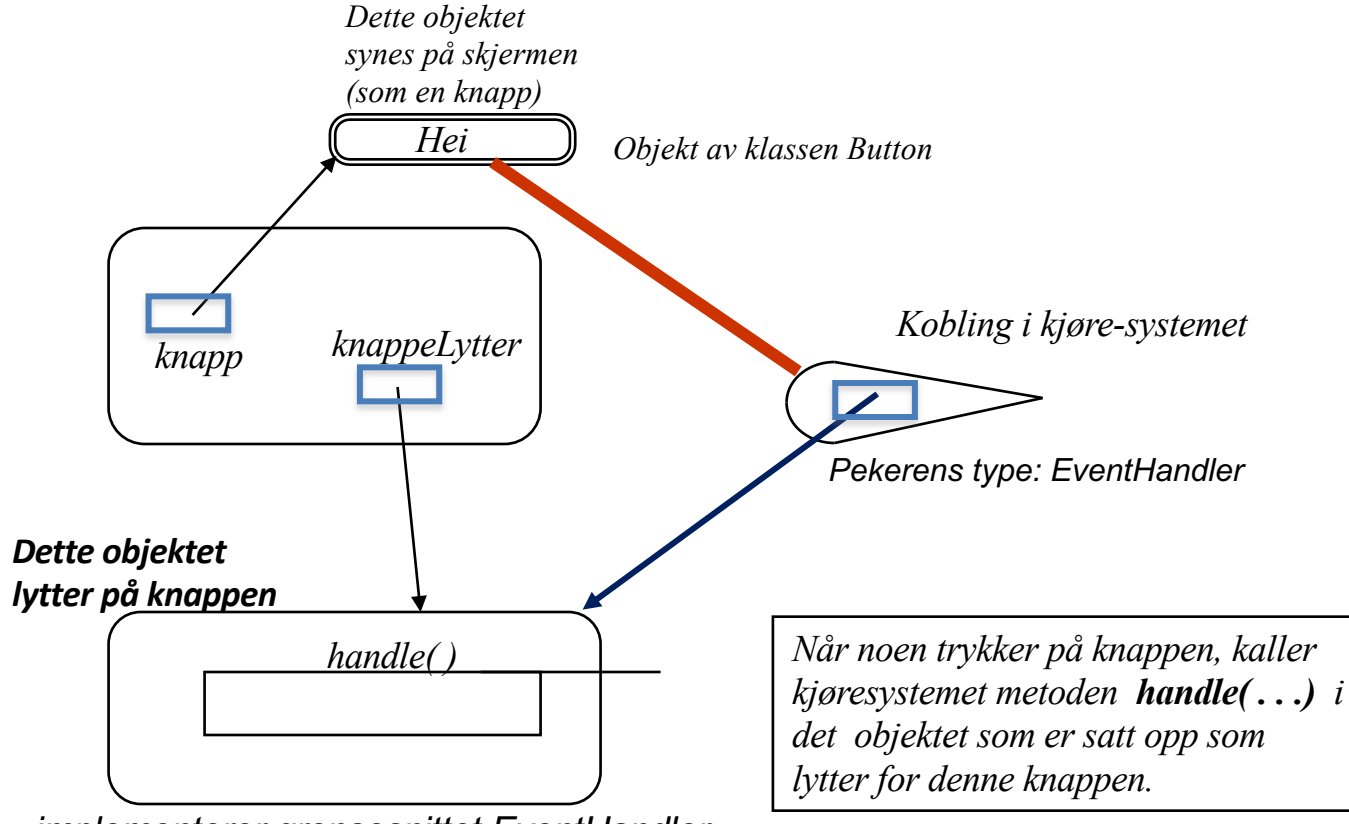

*implementerer grensesnittet EventHandler*

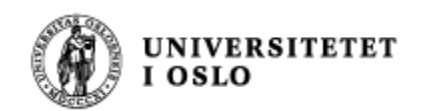

#### Håndtere hendelser

Hver hendelse som inntreffer, resulterer i et ActionEvent-objekt i køen.

Hendelsesløkken i FX-tråden vil ta ActionEvent-ene etter tur, og den korrekte EventHandler-en vil bli kalt.

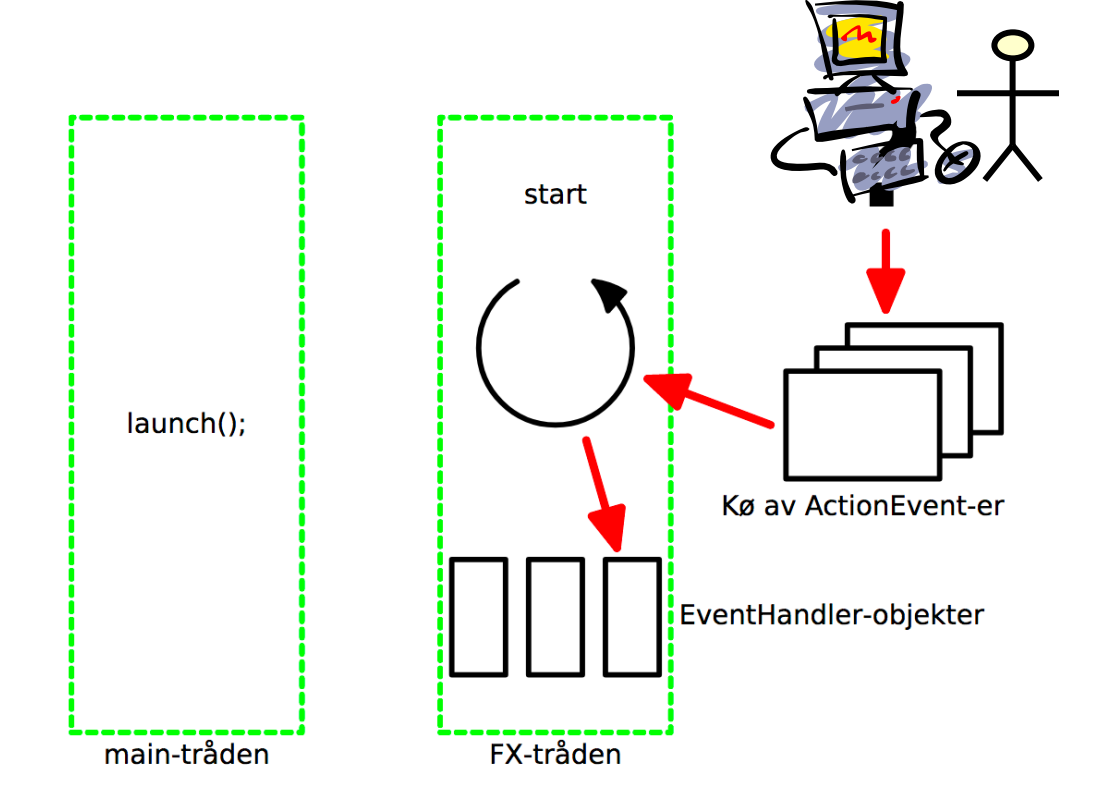

# NB! FX-tråd**en**

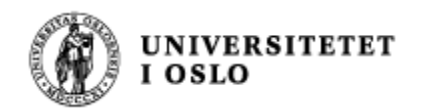

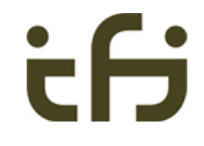

#### *Tråder*

## *Datamaskinarkitektur*

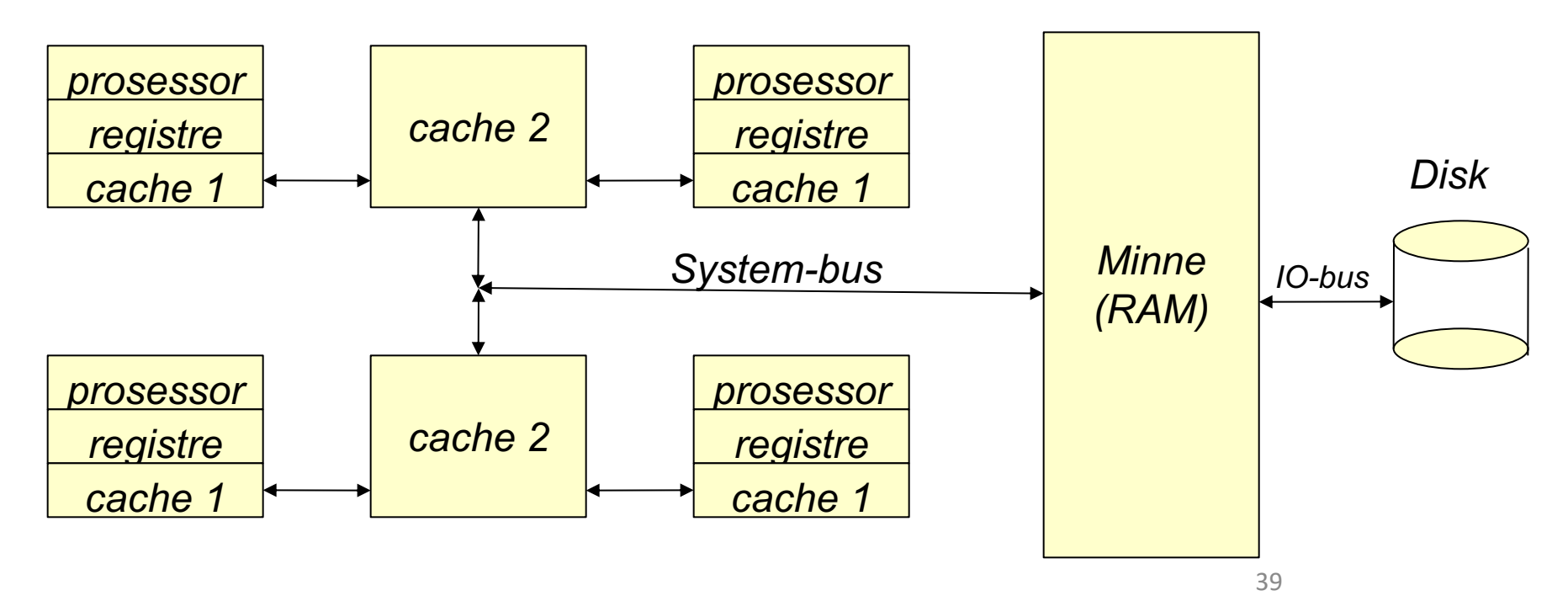

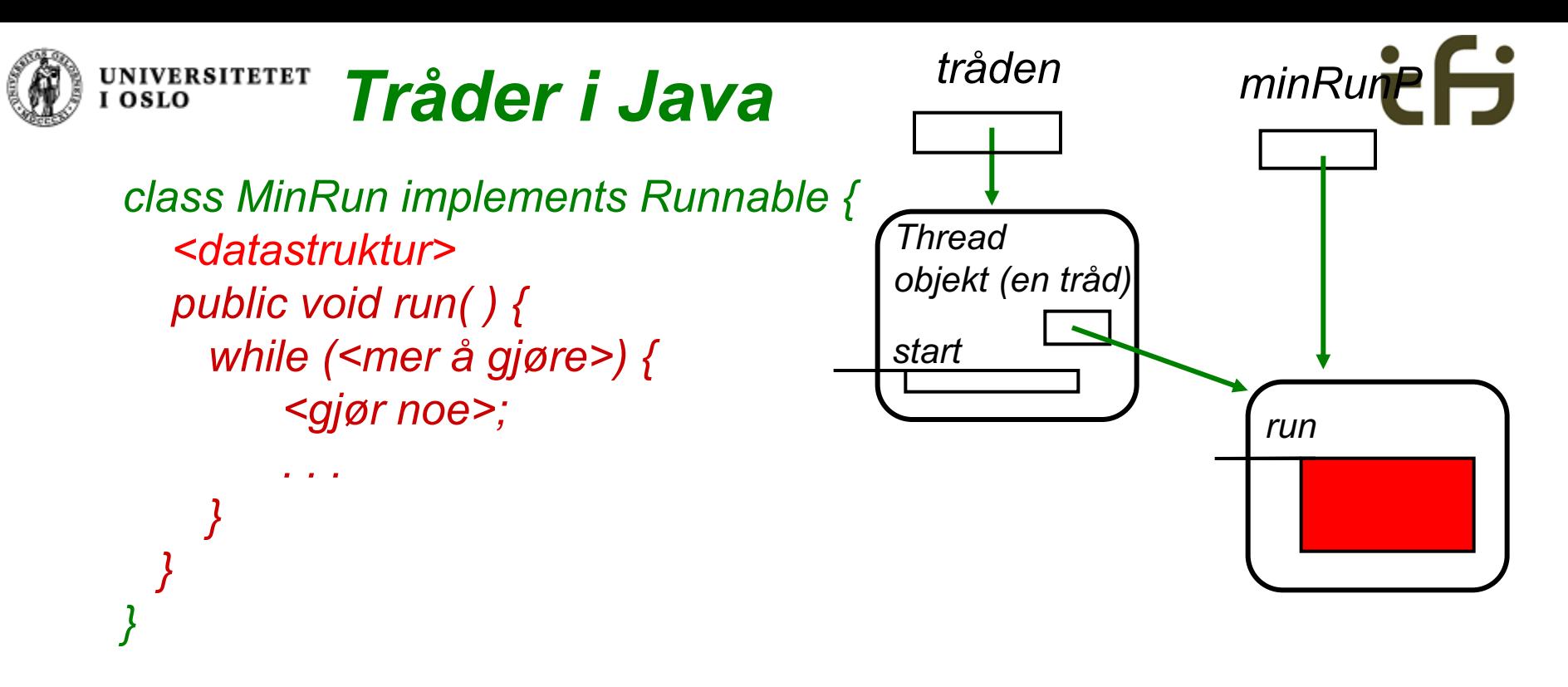

*En tråd lages og startes opp slik:*

*Runnable minRunP = new MinRun(); Thread tråden = new Thread(minRunP); tråden.start( );* 

*start( ) er en metode i Thread som må kalles opp for å få startet tråden. start-metoden vil igjen kalle metoden run (som vi selv programmerer).*

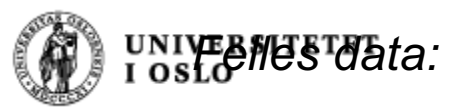

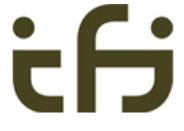

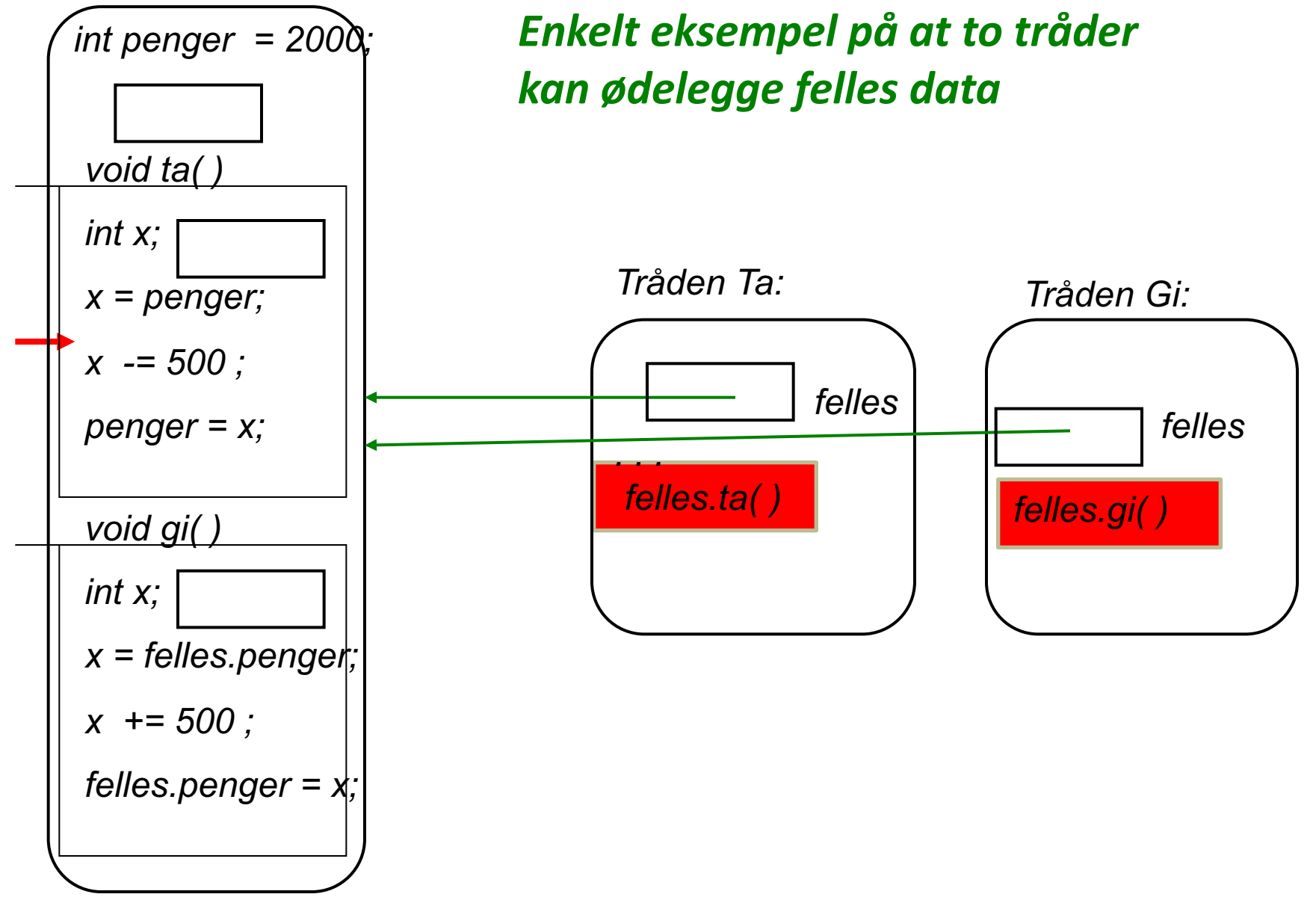

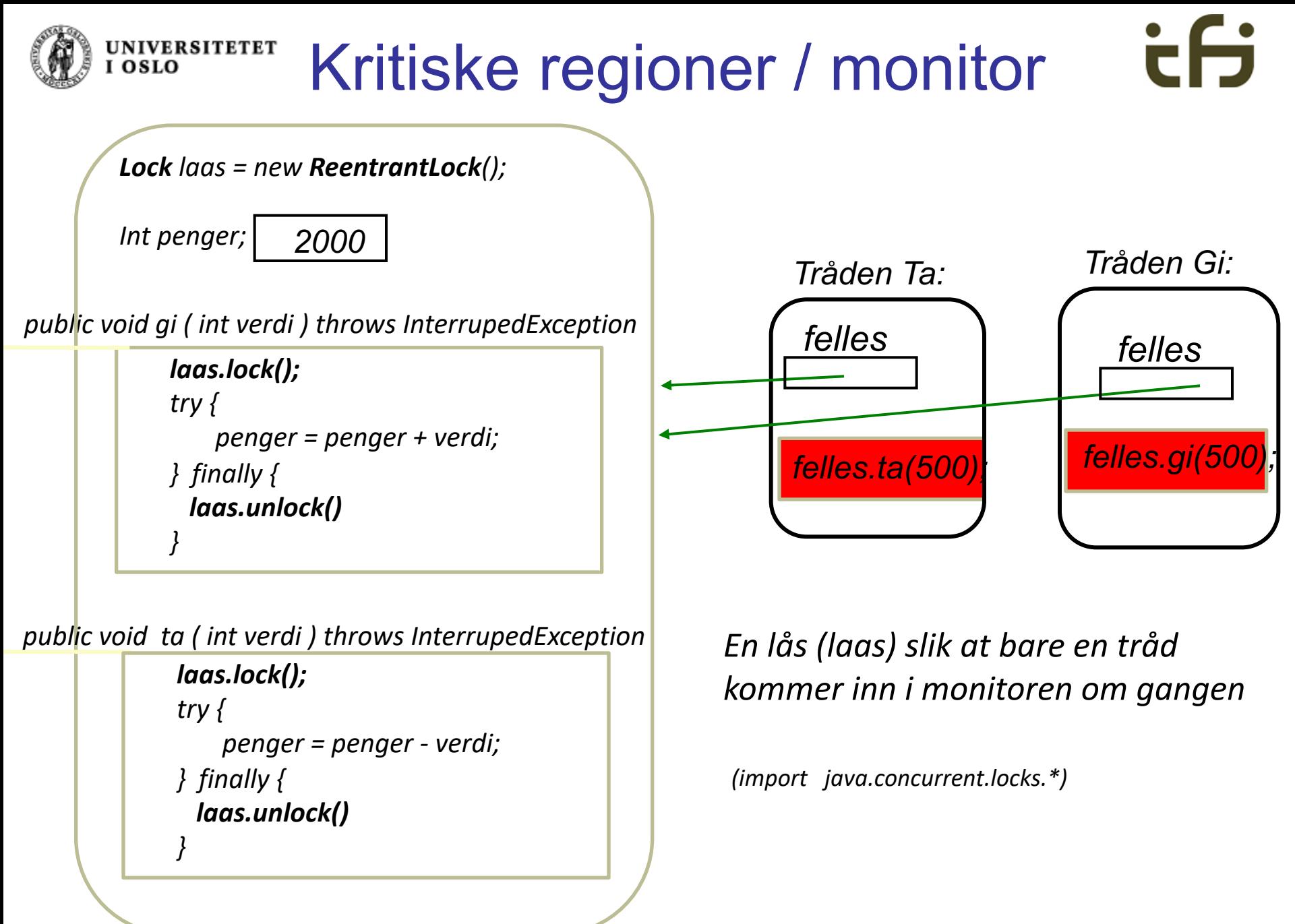

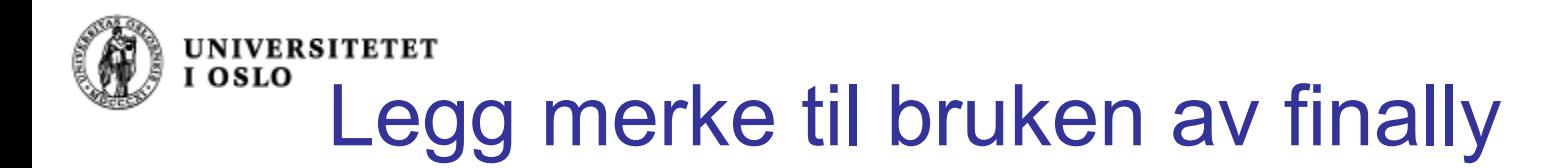

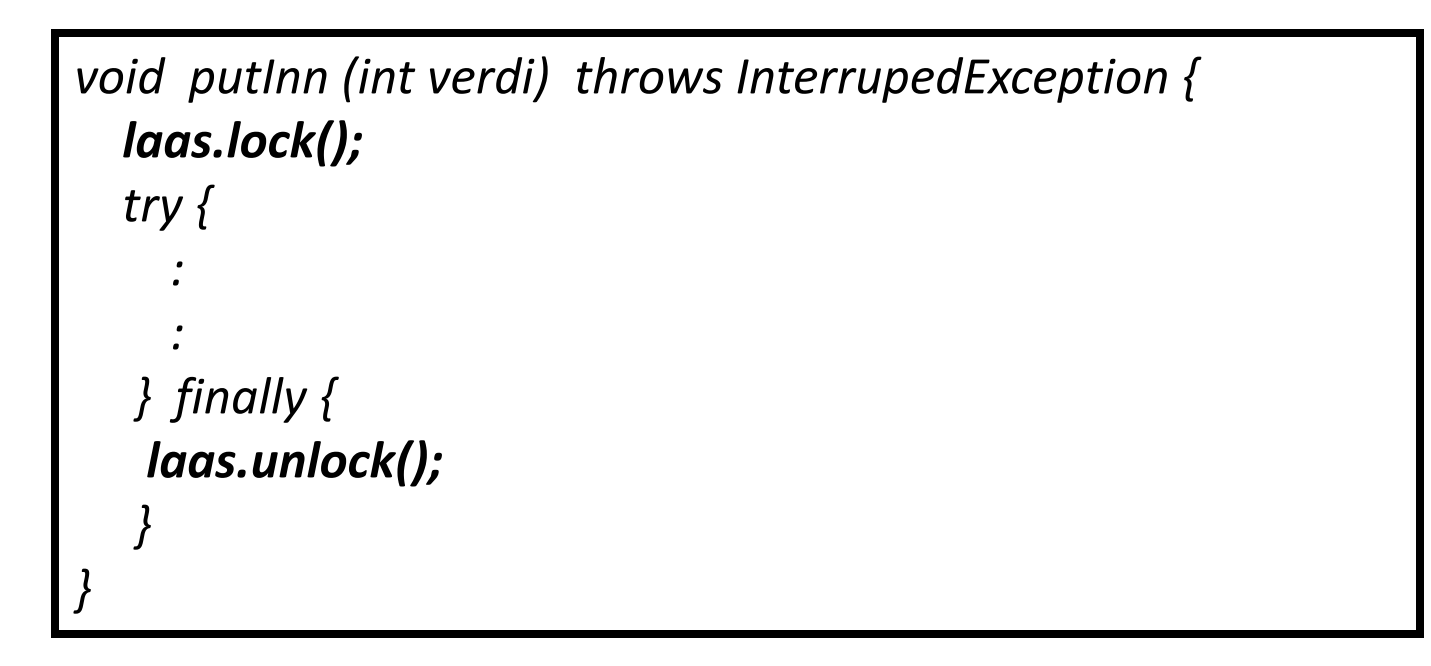

# *Da blir laas.unlock() alltid utført !!*

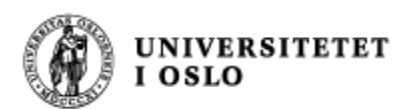

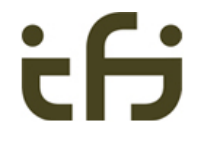

#### Produsenter og konsumenter

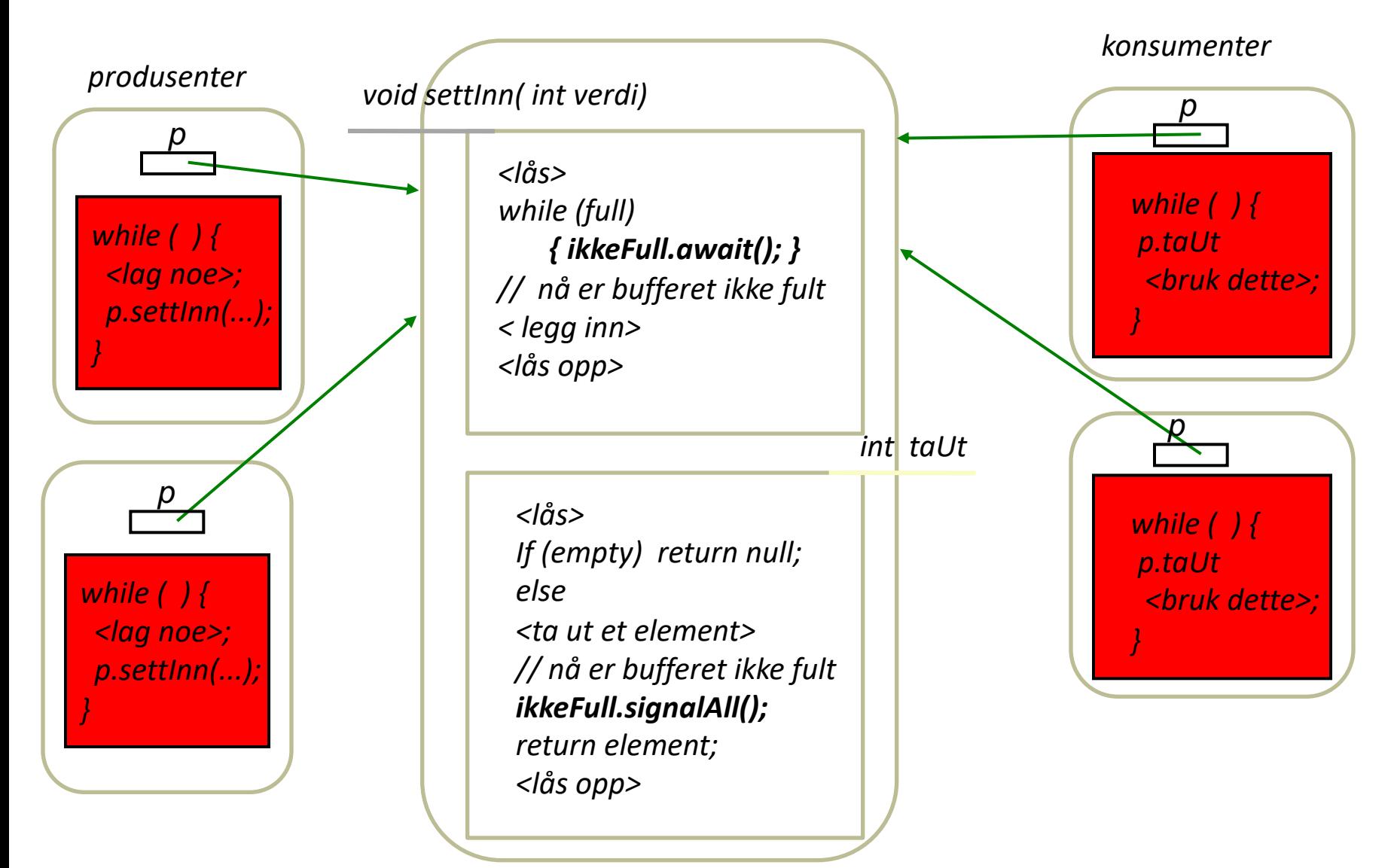

Tråder:

*En monitor (et objekt)*

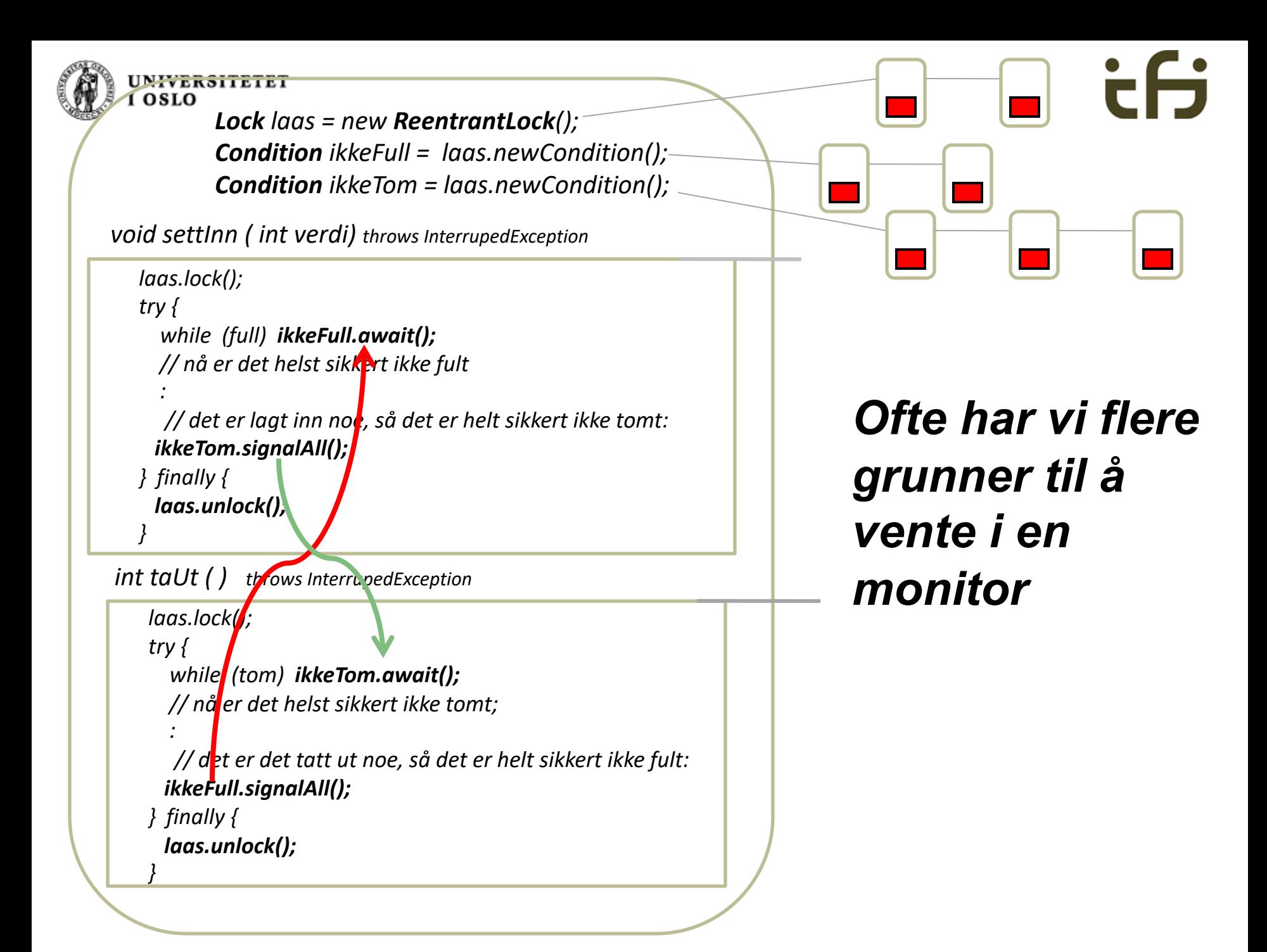

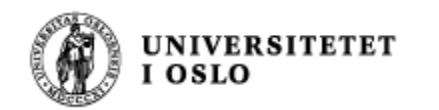

#### Barrierer i Java

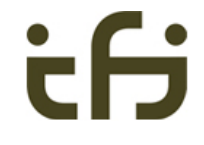

**import java.util.concurrent.\*;**

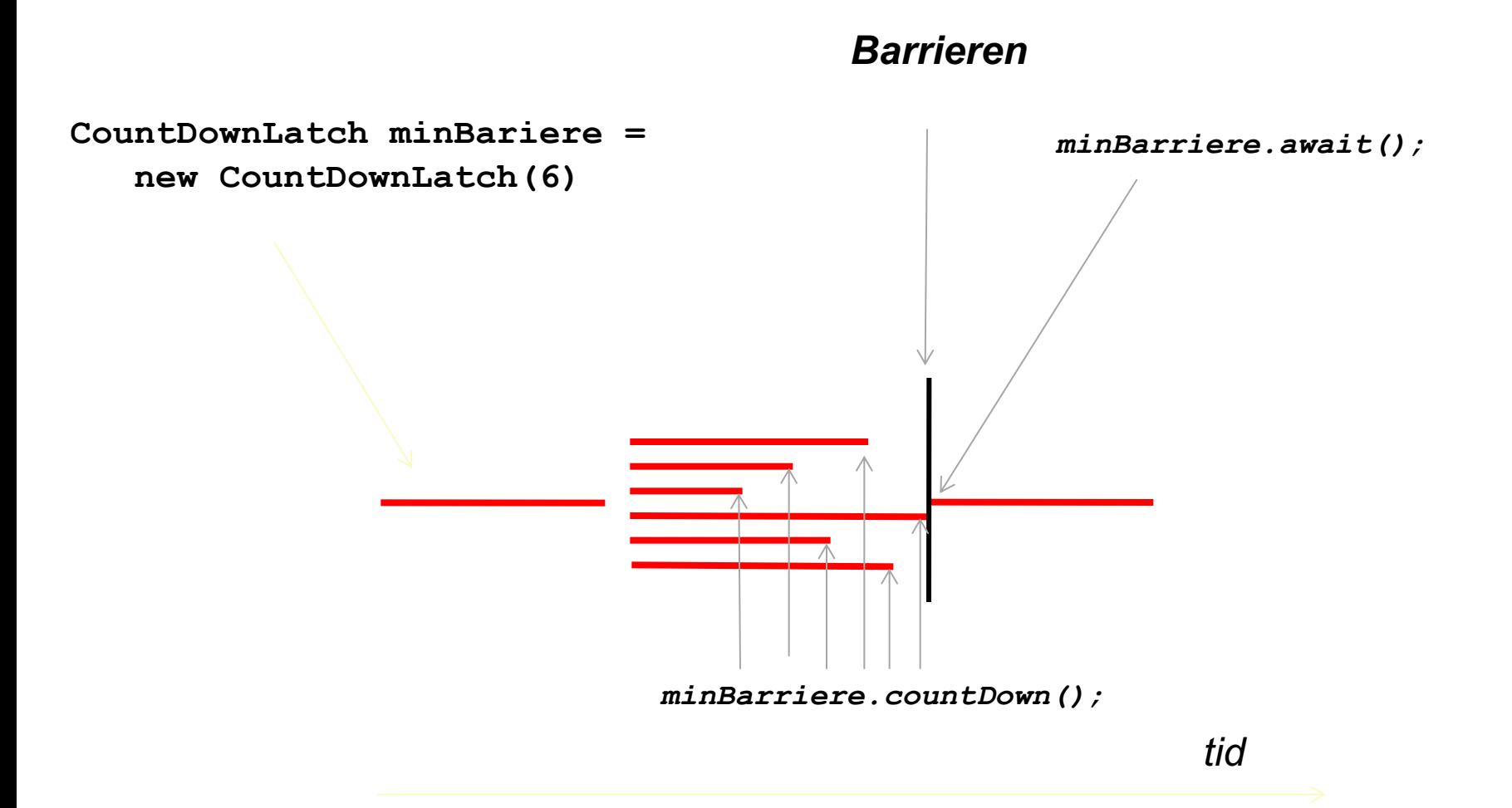

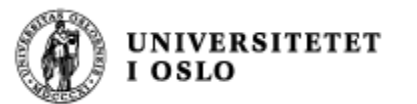

### Amdahls lov

<sup>n</sup> En beregning delt opp i parallell går fortere jo mer uavhengig delene er

#### Amdahls lov:

- Totaltiden er
	- $\blacksquare$  tiden i parallell +
	- <sup>n</sup> tiden det tar å kommunisere / synkronisere/ gjøre felles oppgaver
- n Tiden det tar å synkronisere er ikke parallelliserbar (hjelper ikke med flere prosessorer)
- n Men du kan være smart og lage synkroniseringen så kort eller mellom så få tråder som mulig

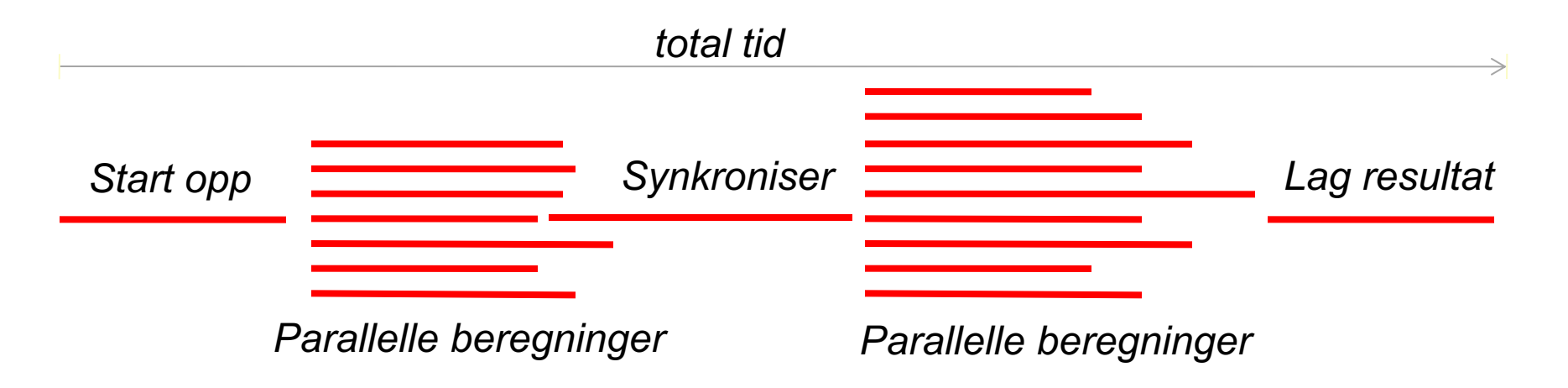

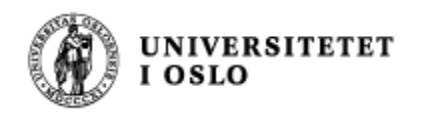

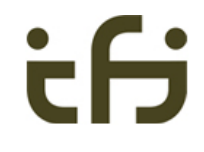

## Vranglås (deadlock)

- <sup>n</sup> Vranglås skjer når flere tråder venter på hverandre i en sykel:
- **Eksempel** 
	- **N** Veikryss: alle bilene skal stoppe for biler fra høyre -> Alle stopper = VRANGLÅS

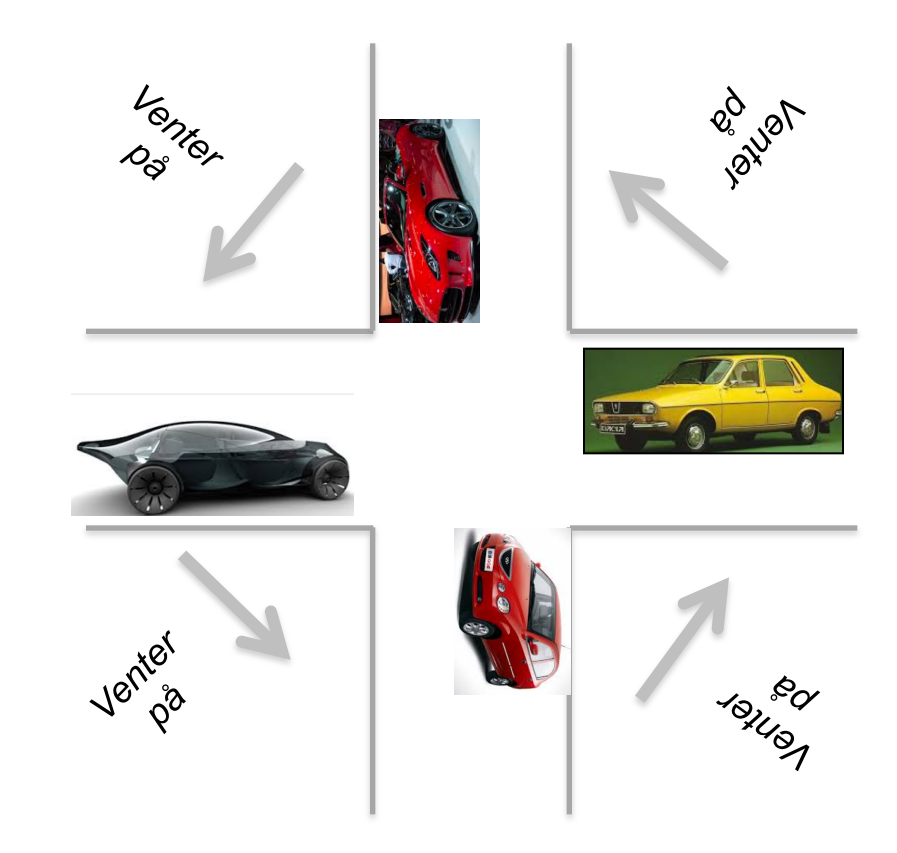

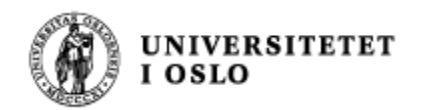

*1*

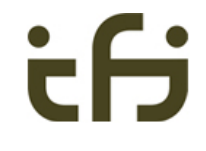

# *1 2 vente på hverandreEnkleste eksempel på vranglås: <sup>2</sup> To biler kan risikere å*

*Venstre del Høyre del*

*Smalt veistykke, to biler kan ikke passere hverandre. Bilene kan bare se den første delen.*

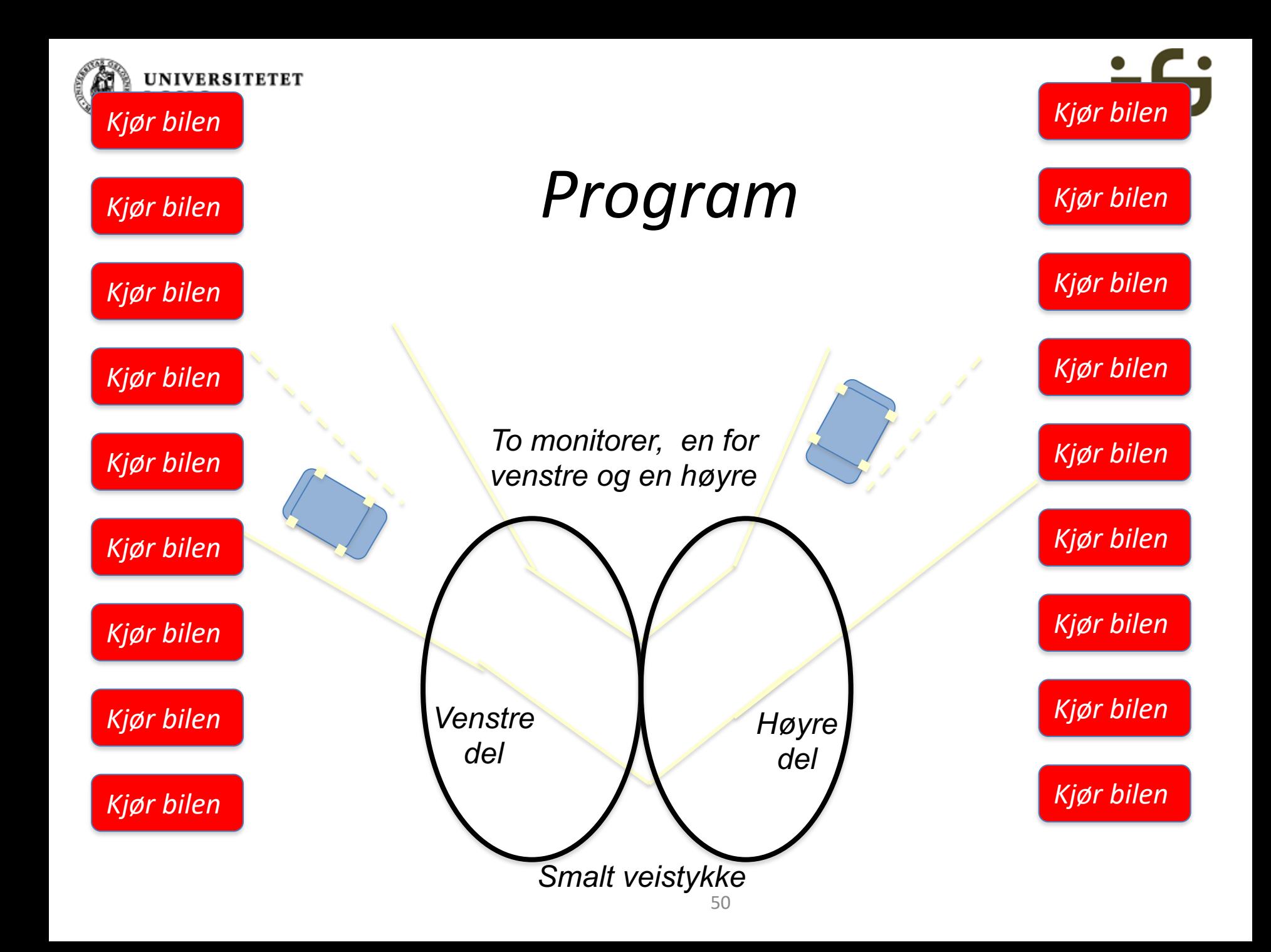

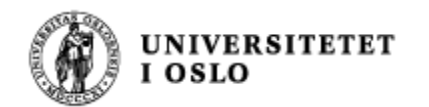

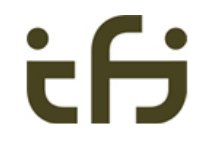

# **LYKKE TIL PÅ EKSAMEN !**